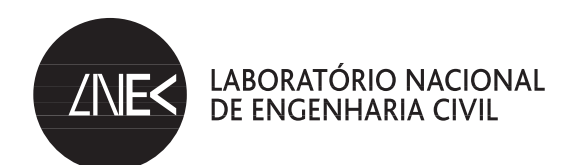

DEPARTAMENTO DE GEOTECNIA Núcleo de Barragens e Obras de Aterro

Proc. 0502/14/15781

# **MODELO BI-DIMENSIONAL PARA O ESTUDO DAS VIBRAÇÕES DEVIDAS A COMBOIOS DE ALTA VELOCIDADE**

Trabalho realizado no âmbito do projecto POCI/ECM/61114/2004

Lisboa • Janeiro de 2007

**I&D** GEOTECNIA

RELATÓRIO 72/**2007 – DG/NBOA**

# Índice de texto

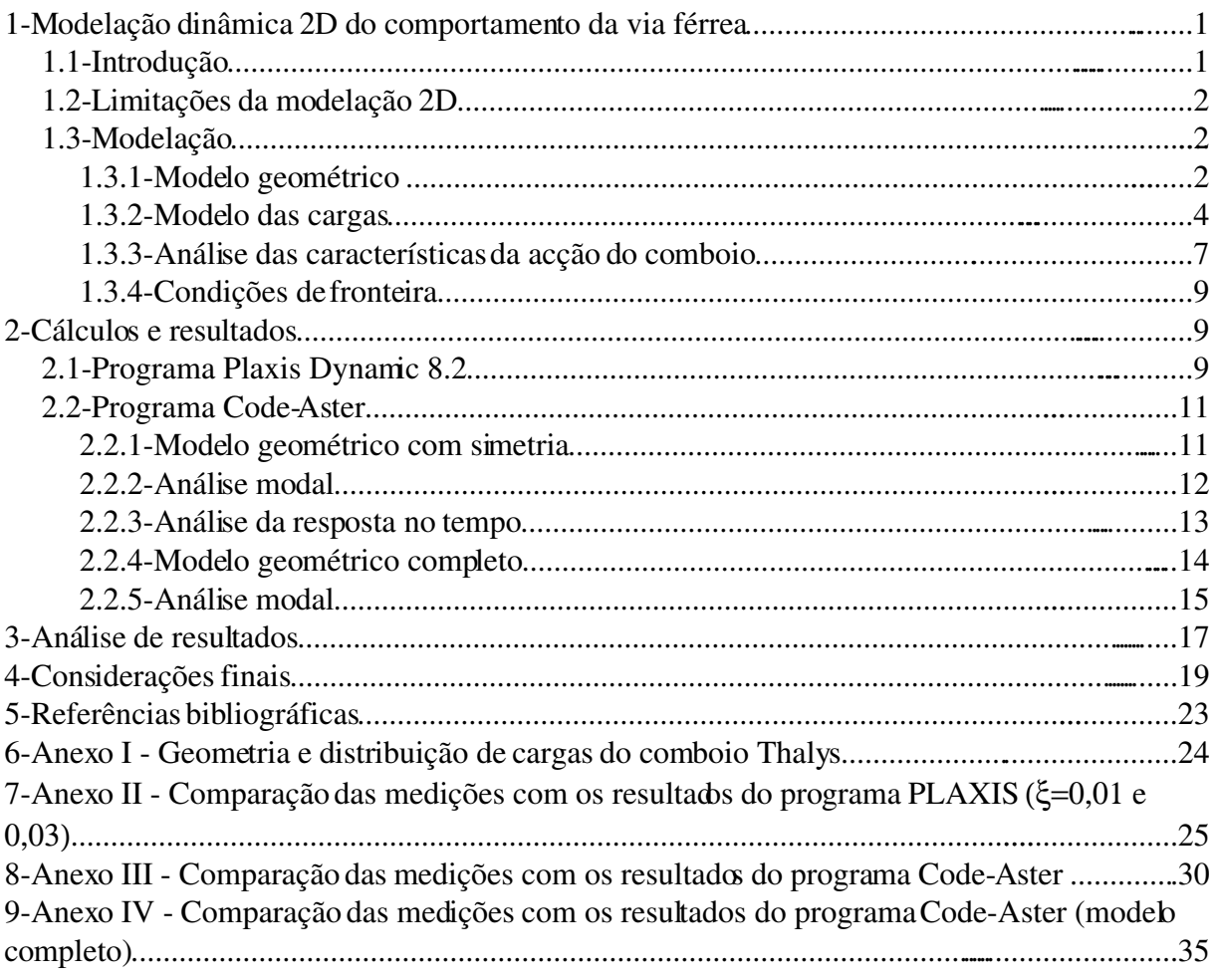

# **Índice de figuras**

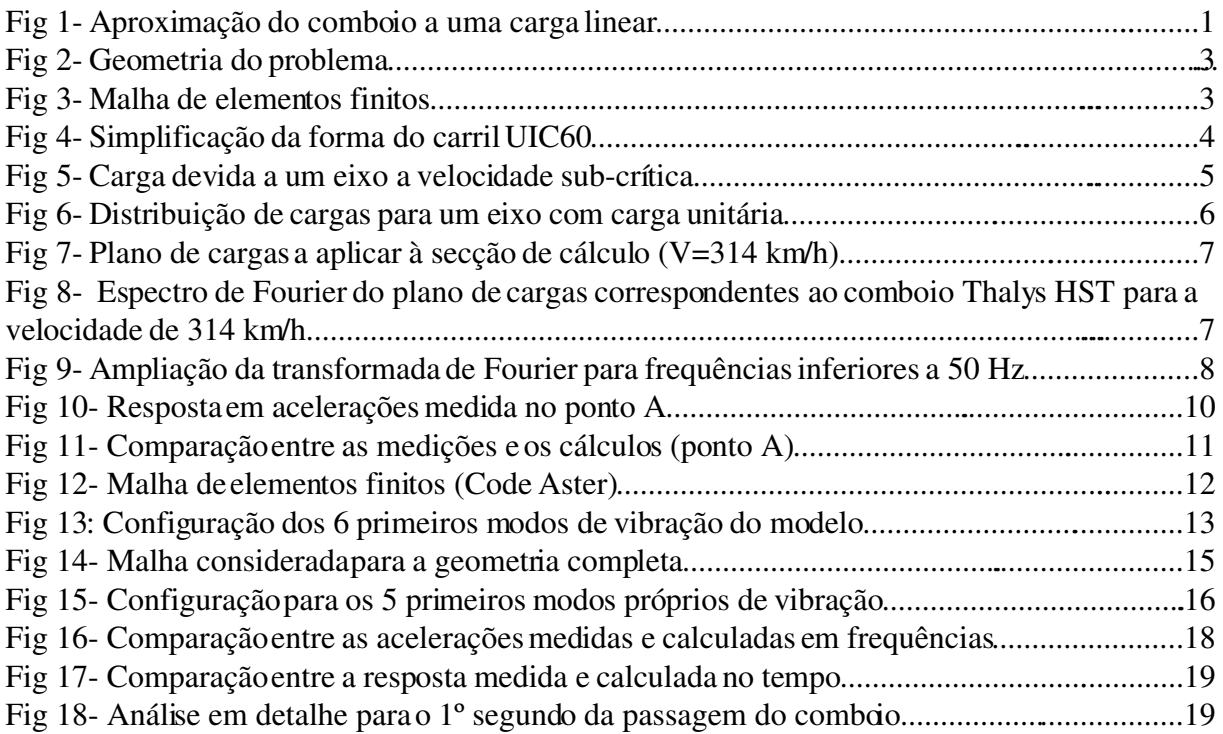

# **Índice de quadros**

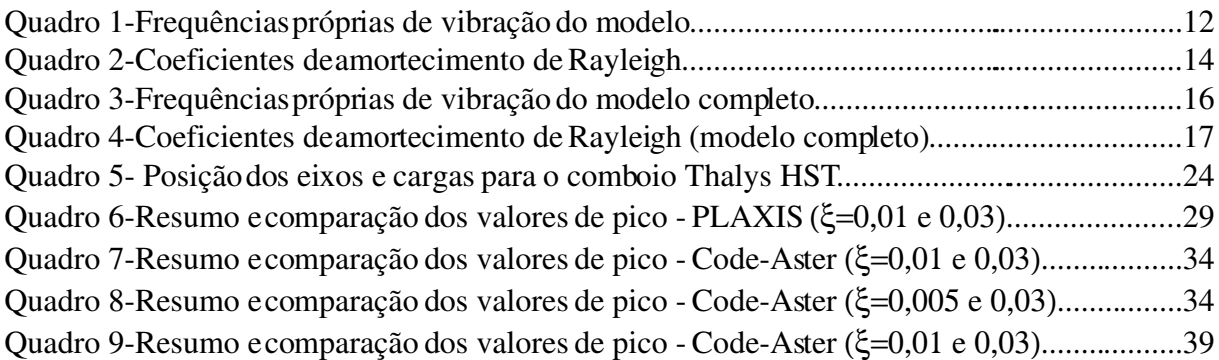

## Modelo bi-dimensional para o estudo das vibrações devidas a comboios de alta velocidade

## **1- Modelação dinâmica 2D do comportamento da via férrea**

## *1.1- Introdução*

De acordo com o plano de trabalhos estabelecido no âmbito do projecto de investigação "POCI/ECM/61114/2004" foi decidido efectuar a modelação do comportamento dinâmico de um trecho de via férrea submetido à passagem de um comboio de alta velocidade.

A modelação da resposta foi feita, recorrendo a diversas aplicações, de forma independente por cada um dos organismos associados ao projecto. Todos os cálculos partiram de uma base comum estabelecida em [1].

Numa fase inicial e, de acordo com os estudos de outros autores [2], é possível estudar os efeitos das vibrações recorrendo a simetrias planas, em particular, a um estado plano de deformação, desde que se considere que a observação das deformações é feita a uma distância inferior a  $L_c/\pi$ , sendo  $Lc$  o comprimento total do comboio, e que a velocidade de circulação é inferior à velocidade crítica [\(Fig 1\)](#page-8-0).

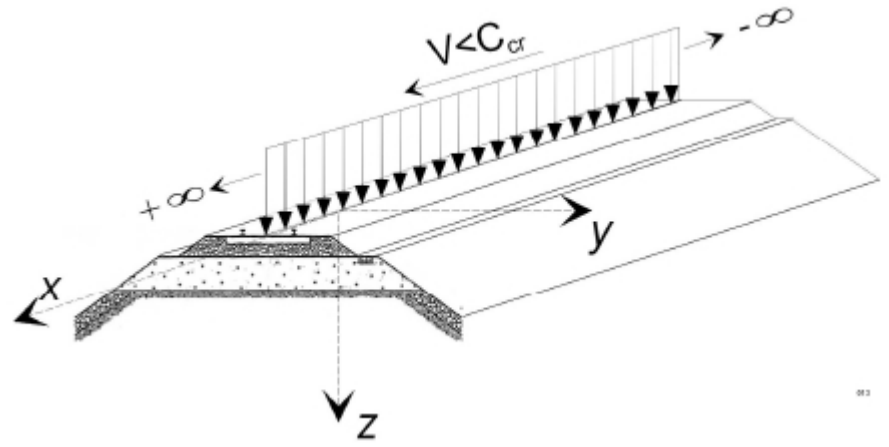

<span id="page-8-0"></span>*Fig 1 Aproximação do comboio a uma carga linear*

Recorrendo aos dados publicados [3] é possível efectuar cálculos preliminares, que permitem calibrar os modelos numéricos, mesmo antes de se efectuarem em Portugal medições das

vibrações em comboios de alta velocidade. Os dados anteriormente referidos referemse à passagem de um comboio Thalys HST a velocidades entre 223 km/h a 314 km/h na homologação da linha Bruxelas-Paris. As características geométricas e a distribuição das cargas do comboio encontram-se em anexo [4].

## *1.2- Limitações da modelação 2D*

O fenómeno de geração e de propagação das vibrações devidas ao tráfego ferroviário é tridimensional. De facto, mesmo que a geometria do problema possa ser considerada como bidimensional (quando a regularidade das formações que compõem a fundação assim o permitir), a deformação que se gera não é a que corresponde a um estado plano de deformação. Este facto é mais evidente na proximidade das extremidades do comboio, pois neste caso, existem secções sem carga (antes da passagem dos eixos) e outras com carga (sob os eixos). Naturalmente que, neste caso, as secções entre estas duas situações sofrem deformações que não podem ser avaliadas nos cálculos planos.

Em certas situações, como as que se apresentam esquematicamente na [Fig](#page-8-0) 1, é possível considerar que o carregamento do comboio se pode considerar como uma carga distribuída no plano perpendicular ao da análise. Adicionalmente, é necessário que a velocidade de circulação do comboio seja inferior à velocidade crítica. Nestas condições, a deformação correspondente a cada eixo é, aproximadamente, aquela que se obtém da solução da viga apoiada em meio elástico. Se, pelo contrário, a velocidade se aproximar da velocidade crítica, a deformação antes e depois da carga é muito diversa e as simplificações consideradas tornam-se demasiado grosseiras.

Adicionalmente, o estudo das deformações não pode ser estendido a todo o perfil analisado. De facto, segundo [2], a observação das deformações tem de ser limitada a uma distância inferior a  $L_c/\pi$ .

## *1.3- Modelação*

## **1.3.1- Modelo geométrico**

A configuração geométrica do problema em estudo foi estabelecida por forma a criar uma base de trabalho comum às diversas equipas. A geometria adoptada é a que se apresenta na [Fig](#page-10-0) 2. A partir desta geometria foi realizada uma discretização em elementos finitos, obtendo-se a malha representada na [Fig](#page-10-1) 3. Esta malha tem 249 elementos finitos triangulares, de 15 pontos nodais e foi efectuada por geração automática com um algoritmo de triangulação. O programa usado foi o PLAXIS 8.2, com o módulo dinâmico, tendose tirado partido da simetria do problema relativamente a um eixo vertical que passa no eixo da via. Procurouse aumentar a discretização da malha na zona do aterro ferroviário e nas camadas subjacentes (campo próximo). Nas restantes zonas (campo afastado) foi considerada uma malha mais grosseira.

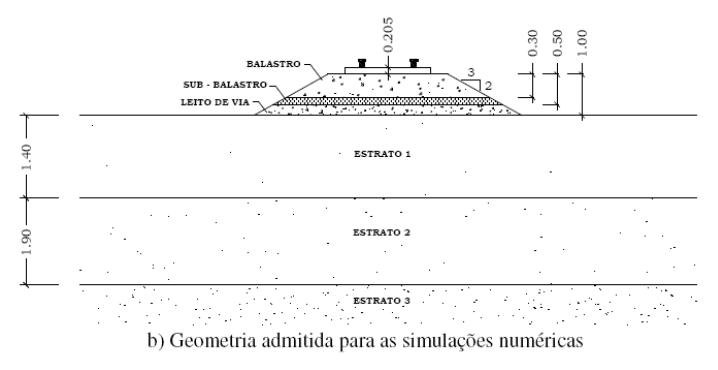

<span id="page-10-0"></span>*Fig 2 Geometria do problema*

Alguns dos elementos que compõem a superstrutura ferroviária são considerados de forma simplificada no que respeita ao cálculo. É o caso do carril UIC60. Assim, apesar de a geometria deste elementos ser relativamente complexa, no modelo de cálculo o carril é considerado como sendo rectangular, com dimensões que lhe conferemigual inércia (segundo *xx*) e área [\(Fig 4\)](#page-11-0).

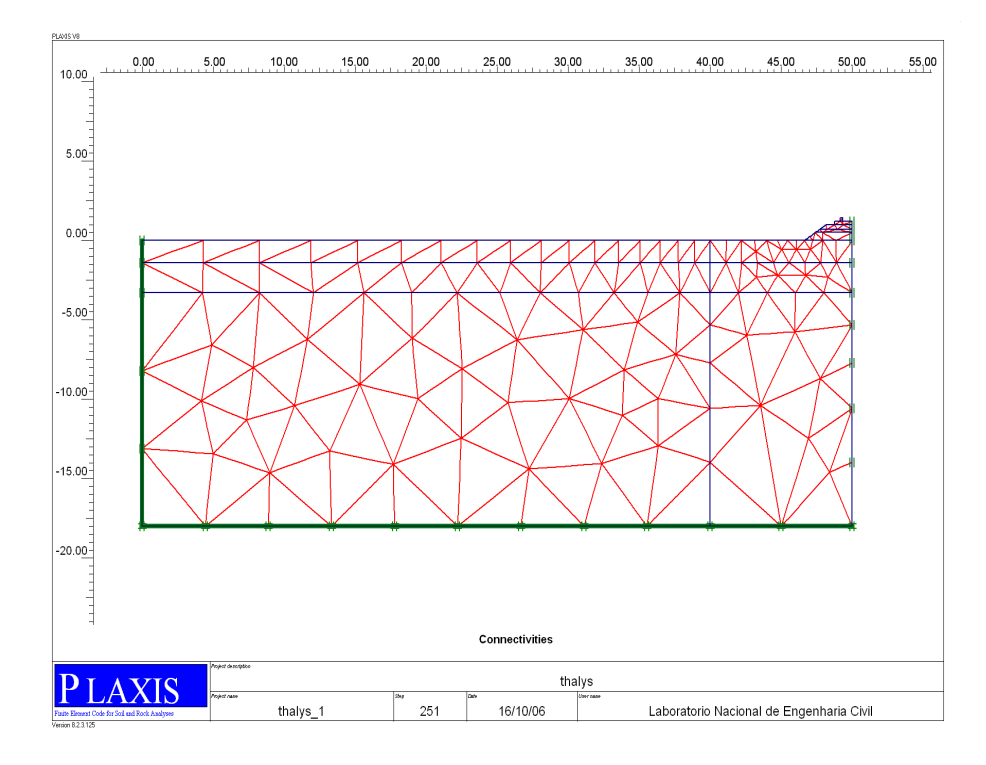

<span id="page-10-1"></span>*Fig 3 Malha de elementos finitos*

<span id="page-11-0"></span>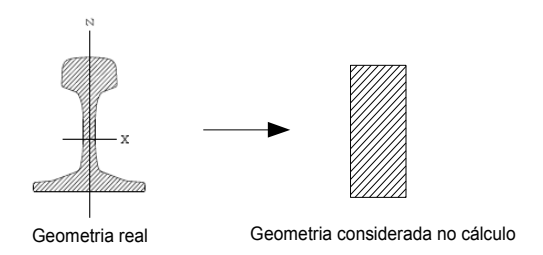

*Fig 4 Simplificação da forma do carril UIC60* De acordo com a simplificação anterior, ter-se-á:

- $b=3.64$  cm e
- $h=21.59$  cm.

Apesar de estas dimensões serem as correctas para simular as características geométricas do perfil UIC60, não podem ser usadas no programa de cálculo PLAXIS uma vez que, sendo b=3,64 cm, os pontos nodais estariam demasiado próximos e o algoritmo de geração automática de malha não funcionaria. Assim, considerar-se-á b=15 cm, resultando h=14,22 cm. Com estas medidas o valor da área do carril resulta consideravelmente superior ao real. No entanto, dado que se trata de um cálculo plano, admitese que o erro cometido é desprezável. Na verdade a área do perfil apenas influi na transmissão de esforços no sentido perpendicular ao da análise.

#### <span id="page-11-1"></span>**1.3.2- Modelo das cargas**

As cargas a considerar nos cálculos são as que derivam da passagem do comboio. A história de carregamento depende, naturalmente, da velocidade do comboio. O facto de o modelo que se está a considerar ser plano coloca algumas dificuldades na definição do carregamento, uma vez que qualquer carga pontual que se considere no modelo 2D corresponde a uma carga linear no modelo 3D. Assim, para efectuar os cálculos pretendidos é necessário considerar algumas simplificações e, na interpretação dos resultados, limitar a sua validade às distâncias referidas em [3]. O comprimento máximo do comboio Thalys é de 196,7 m (distância máxima entre eixos), pelo que os resultados obtidos num modelo 2D com uma carga linear podem ser considerados como válidos para distâncias de  $L_c/\pi \approx 62.6 m$ .

Apesar das cargas transmitidas pelos eixos serem pontuais, a rigidez dos elementos estruturais da superstrutura ferroviária fazem com que, num dado ponto, o seu efeito se faça sentir antes da passagem do eixo. Para velocidades de circulação V inferiores à crítica  $V_{cr}$  a carga que se faz sentir em cada ponto devida à passagem de um eixo segue aproximadamente a lei correspondente ao diagrama da [Fig 5.](#page-12-0) A forma exacta da curva depende da velocidade da carga,

da resposta da superstrutura ferroviária e da sua fundação, sendo que, para velocidades mais elevadas (mas ainda inferiores à crítica), a curva tende a ficar mais apertada. Quando a velocidade se aproxima da velocidade crítica, a curva perde a simetria podendo o valor máximo verificar-se áquem da carga.

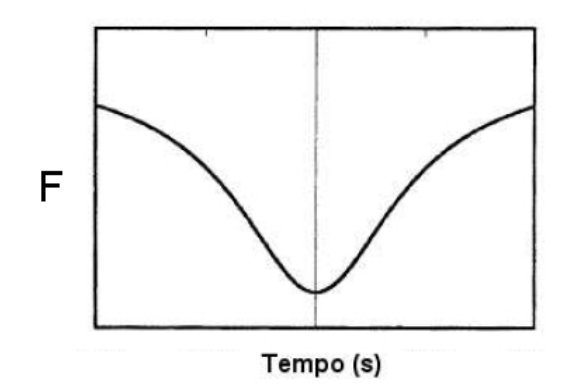

<span id="page-12-0"></span>*Fig 5 Carga devida a um eixo a velocidade subcrítica*

Uma forma aproximada de definir a distribuição de cargas pode ser considerada admitindo uma distribuição ajustada ao espaçamento entre travessas, tal como é considerado na regulamentação japonesa. De acordo com este documento, uma parcela variável entre 40 e 60% da carga é distribuída para as travessas adjacentes.

Uma forma de estabelecer a distribuição de cargas consiste em aproveitar os resultados da solução da viga de Winkler para o movimento de uma carga. De acordo com este modelo simplificado, a resposta quase estática, em termos de deslocamento, é dada por:

$$
w(s) = \frac{Q}{2 k L} e^{-\left|\frac{s}{L}\right|} \left(\cos\left|\frac{s}{L}\right| + \sin\left|\frac{s}{L}\right|\right)
$$

sendo Q a carga aplicada, k o módulo de reacção da fundação, L o comprimento característico da viga e s a coordenada num referencial em movimento com a carga.

É razoável admitir que, para velocidadesinferiores à crítica, a distribuição de forças debaixo de cada eixo deverá seguir uma distribuição análoga, com as devidas adaptações:

$$
F(s) = \frac{F_e}{2 L} e^{-\left|\frac{s}{L}\right|} (\cos\left|\frac{s}{L}\right| + \sin\left|\frac{s}{L}\right|)
$$

Neste caso *F(s)* representa a distribuição da força devida a cada eixo, que é função da força *F<sup>e</sup>* correspondente a esse eixo. O valor do comprimento característico, *L,* pode ser ajustado no sentido de fazer corresponder ao ponto *s*=0 (sob o eixo) uma determinada parcela da carga.

A transformação entre o referencial estático "x" (aquele que é objecto de modelação) e o referencial em movimento "s" é obtida através de:

$$
s\!=\!\frac{1}{L}(x\!-\!V_0t)
$$

onde  $V_0$  representa a velocidade do comboio e t o tempo.

Assim, admitindo que para s=0 se tem 60% da carga do eixo, terseá *L*=0,831 m, e a distribuição de cargas correspondente a cada eixo como a que se apresenta na [Fig](#page-13-0) 6 para uma carga unitária.

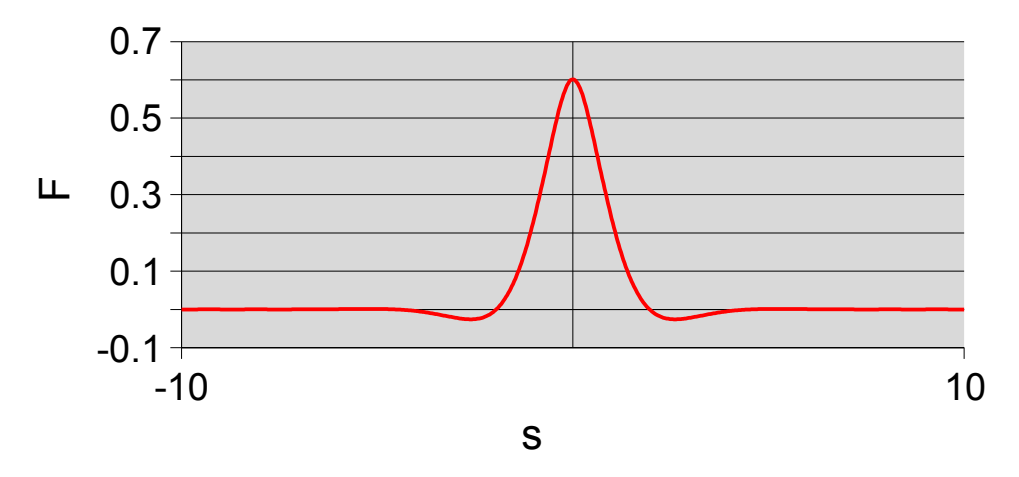

<span id="page-13-0"></span>*Fig 6 Distribuição de cargas para um eixo com carga unitária*

O efeito do comboio pode ser agora obtido considerando a sobreposição dos diversos eixos, de acordo com a distribuição de cargas do comboio Thalys. Tem-se:

$$
F = \sum_{i=1}^{i=n} F_i
$$

Para a velocidade de 314 km/h (87,22(2) m/s), o comboio passa em cada secção em 2,255 s. A modelação deve começar um pouco antes do primeiro eixo passar na secção de cálculo uma vez que o seu efeito se faz sentir com a aproximação à secção de análise e terminar algum tempo depois, no sentido de deixar estabilizar as vibrações.

Combinando os diversos eixos de acordo com a tipologia do comboio e aplicando as expressões anteriores é possível estabelecer o plano de cargas a aplicar. Esse plano encontra-se representado na [Fig](#page-14-0) 7. Para o traçado desta figura considerouse um intervalo de tempo de 0,005 s. No entanto, pode-se refinar mais a curva de forma, a melhorar a discretização no tempo da acção. Nos cálculos efectuados considerou-se uma discretização de 1 ms.

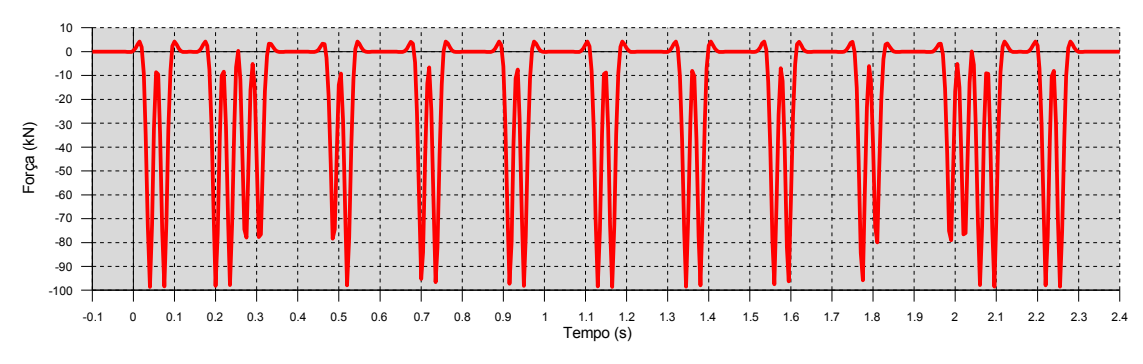

<span id="page-14-0"></span>*Fig 7 Plano de cargas a aplicar à secção de cálculo (V=314 km/h)*

#### **1.3.3- Análise das características da acção do comboio**

As características da acção do comboio dependem, naturalmente, dos mais diversos factores, destacando-se a velocidade de circulação, a geometria dos eixos, as características dinâmicas do comboio e das suspensões, etc. No modelo simplificado aqui considerado, os factores relevantes para determinar as características da acção são: a velocidade de circulação, a geometria dos eixos e a distribuição de cargas. Fazendo a análise de Fourier da história de cargas a aplicar ao modelo é possível apreciar as suas características,tal como se apresenta na [Fig 8.](#page-14-1)

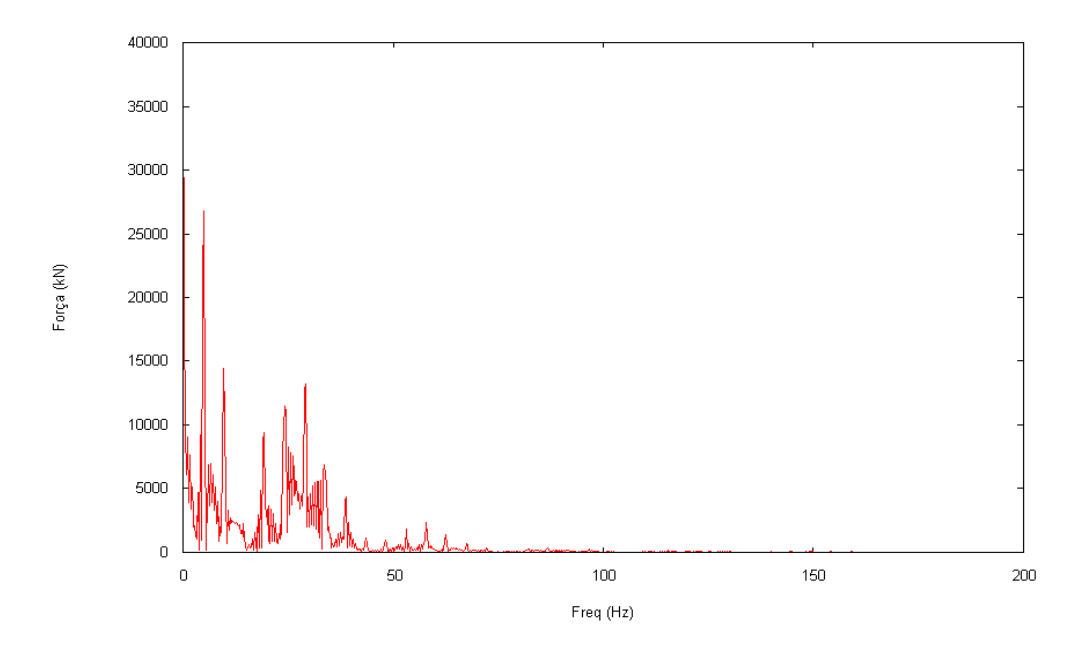

<span id="page-14-1"></span>*Fig 8 Espectro de Fourier do plano de cargas correspondentes ao comboio Thalys HST para a velocidade de 314 km/h*

Da análise da figura é possível verificar que, neste modelo, o comboio impõe vibrações que se caracterizam por possuírem as frequências mais relevantes abaixo dos 50 Hz, embora se estendam até aos 150 Hz.

Analisando mais em detalhe apenas as frequências mais importantes, isto é, até aos 50 Hz, obtémse o gráfico apresentado na [Fig 9.](#page-15-0)

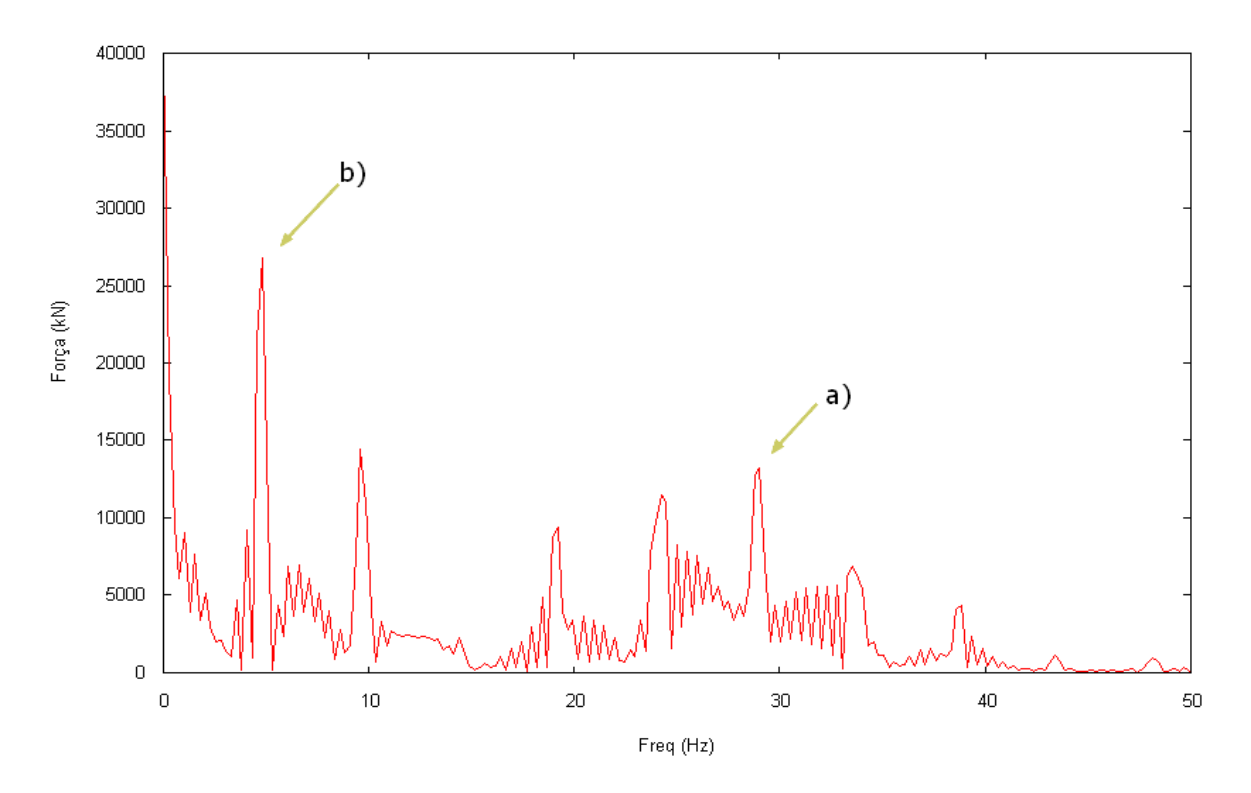

<span id="page-15-0"></span>*Fig 9 Ampliação da transformada de Fourier para frequências inferiores a 50 Hz*

Da análise deste gráfico é fácil reconhecer picos de amplitude para determinadas frequências. Esses pontos notáveis relacionam-se, naturalmente, com as características da excitação imposta pelo comboio. Assim, por exemplo, se se considerar as distâncias entre eixos consecutivos do comboio Thalys, verifica-se que diversos eixos distam entre si de 15,7 m (eixos de uma mesma carruagem) ou 3 m (eixos de cada bogie). As frequências geradas pela passagem destes eixos à velocidade de 314 km/h são, aproximadamente:

$$
f=\frac{V}{\lambda} = \frac{(314/3,6)}{3} = 29,07 Hz
$$

$$
f=\frac{V}{\lambda} = \frac{(314/3,6)}{15,7} = 5,5(5) Hz
$$

estas frequências explicam os picos a) e b) indicados na [Fig](#page-15-0) 9. De igual forma se podem explicar os restantes picos, associando as distâncias entre diferentes eixos ou grupos de eixos e calculando as frequências geradas pela sua passagem.

### **1.3.4- Condições de fronteira**

O modelo considerado no cálculo tem, naturalmente, de ser finito apesar de representar um espaço semi-infinito. Nos cálculos estáticos, é necessário que a malha de elementos finitos seja estendida a uma distância suficientemente grande para que não condicione a solução. Nesses casos a análise do campo de tensões e de deslocamentos é suficiente para garantir a verificação desta condição. Nos cálculos dinâmicos, há transmissão de vibrações desde a fonte (no caso desde o carril onde são aplicadas as cargas do comboio) até ao infinito. Como a malha de elementos finitos é limitada, as vibrações que se propagam são reflectidas nas fronteiras situadas a distâncias finitas. Para contornar esse efeito, os programas devem permitir a consideração de fronteiras absorventes que, pela sua natureza, consigam amortecer essas vibrações. No modelo geométrico [\(Fig](#page-10-1) 3) foi considerada uma fronteira absorvente em *x*=0 m. A fronteira inferior (*y*=18 m) foi considerada com o deslocamento impedido, de forma a evitar que o modelo se deslocasse em bloco. A fronteira correspondente à situação de simetria *x*=50 m, apresenta deslocamento horizontal impedido.

## **2- Cálculos e resultados**

#### *2.1- Programa Plaxis Dynamic 8.2*

Os cálculos que se seguem referemse à aplicação do programa PLAXIS Dynamic 8.2 de acordo com as hipótese e modelo de carregamento anteriormente explanados.

Os resultados do cálculo são apresentados no Anexo II do presente relatório. Nesse anexo apresentam-se os diagramas com as acelerações, as velocidades e os deslocamentos obtidos com o modelo. Os diagramas apresentados referemse a três pontos considerados como pontos de referência para a aferição do comportamento do modelo e correspondem a pontos onde foram colocados acelerómetros no protótipo.

Para efectuar a verificação dos resultados é necessário comparar as respostas calculadas com as medidas no terreno, aquando das passagens do comboio. O dispositivo de medição utilizado considerou 14 pontos de medição, com afastamentos relativamente ao carril de 0 a 72 m. Desses pontos, apenas se considerou um sub-conjunto que corresponde aos acelerómetros A3 ou A4, A5 e A7 do dispositivo de medição. Os pontos de referência foram os mesmos para os cálculos realizados pelas diversas instituições. Na [Fig](#page-17-0) 10 apresentase, a título de exemplo, os resultados obtidos no ponto "A" correspondente, no cálculo, ao acelerómetro A3. Nos diagramas apresentados no anexo, o ponto "B" corresponde ao acelerómetro A5 e o ponto "C" ao acelerómetro A7.

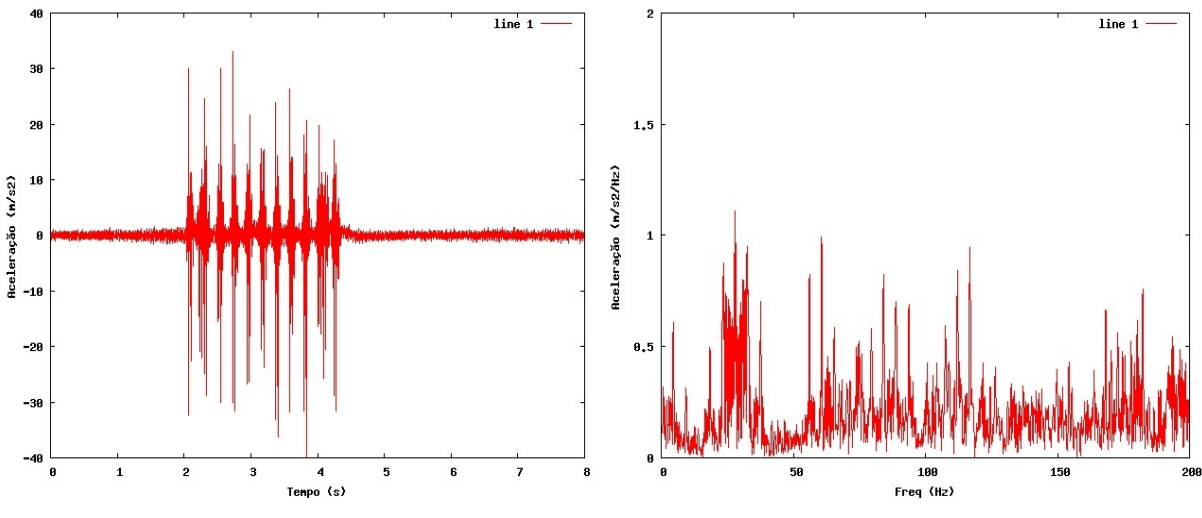

<span id="page-17-0"></span>*Fig 10 Resposta em acelerações medida no ponto A*

A comparação entre os resultados dos cálculos (constantes do Anexo II e seguintes) e os apresentados na figura anterior é, naturalmente, dificultada pela escala das representações dos diagramas, para além de outros aspectos, nomeadamente de algum ruído de fundo que se observa nas medições. Por outro lado os resultados do cálculo do programa Plaxis são apresentados com um intervalo de  $1,2x10^2$  s, valor esse que corresponde a uma frequência de

amostragem de 1 *T*  $=\frac{1}{2}$  $\frac{1}{0.012}$ =83,(3) Hz. De acordo com o teorema de Nyquist é possível amostrar correctamente sinais com frequências até metade deste valor.

Para facilitar a comparação, procedeu-se ainda à re-amostragem dos resultados correspondentes ao cálculo, de forma a que os mesmos correspondessem a uma taxa de aquisição de 1 kHz (semelhante, portanto ao valor usado nas medições). A re-amostragem foi feita recorrendo a uma interpolação linear do sinal correspondente ao cálculo, pelo que não se introduzem, no novo sinal, frequências que não existam já no sinal original. Além disso, porque as energias associadas às duas análises são diferentes, na comparação os resultados são normalizados de forma à resposta máxima corresponder a 1 m<sup>2</sup>/s/Hz. Na [Fig](#page-18-0) 11 apresenta-se a comparação da resposta (no domínio da frequência) obtida no ponto de medição correspondente ao carril dos cálculos realizados e das medições efectuadas.

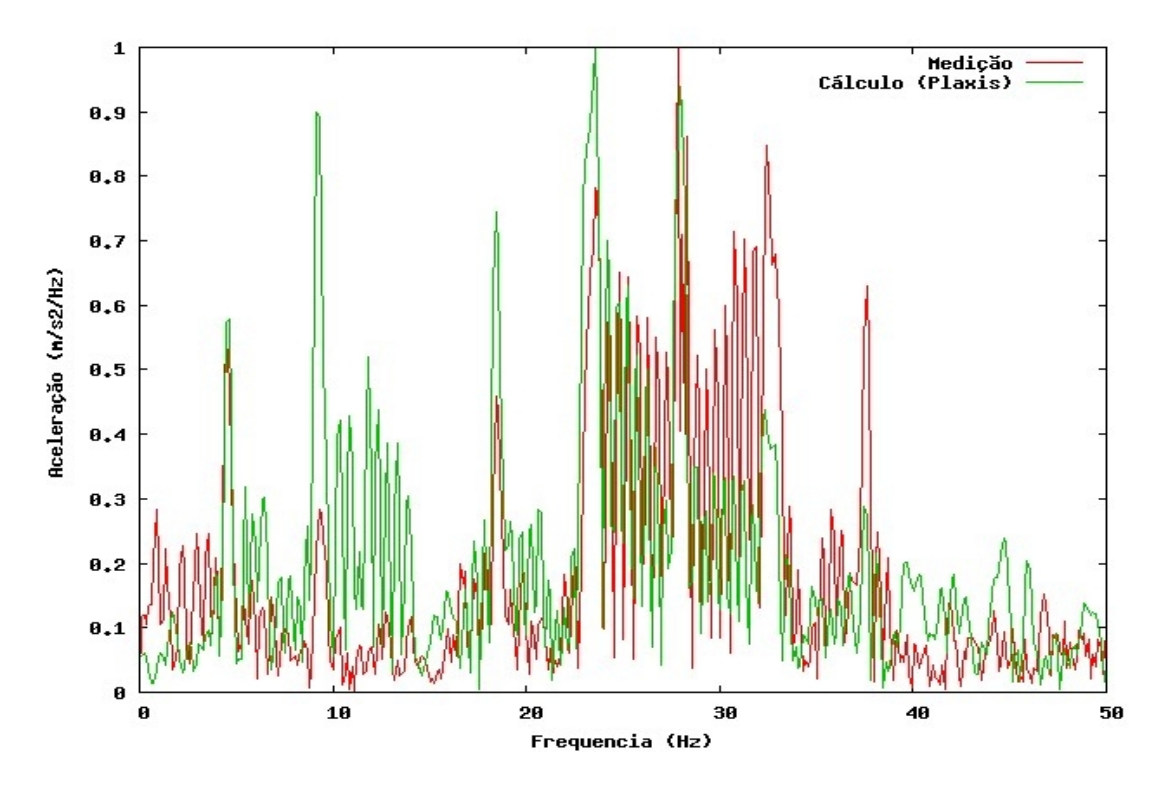

<span id="page-18-0"></span>*Fig 11 Comparação entre as medições e os cálculos (ponto A)*

Verifica-se que, embora a resposta calculada apresente (até à frequência apresentada no gráfico) uma resposta com andamento semelhante, (isto é, as frequências dos picos são, regra geral, coincidentes) a sua amplitude é, na maioria das frequências, bastante diferente.

Em anexo apresentam-se os diagramas correspondentes à comparação nos restantes pontos de aferição. Apresentase ainda uma comparação quantitativa dos resultados obtidos e, no parágrafo [3,](#page-24-0) faz-se uma interpretação das diferenças encontradas.

## *2.2- Programa Code-Aster*

#### **2.2.1- Modelo geométrico com simetria**

O modelo geométrico considerado neste cálculo é semelhante ao usado no cálculo anterior. No entanto, a discretização considerada consistiu numa malha com 605 elementos finitos triangulares, de 6 pontos nodais (2º grau) e um total de 1292 pontos nodais. As condições de fronteira correspondem a um eixo de simetria na fronteira direita da malha e a fronteiras absorventes na ligação inferior e do lado esquerdo da malha.

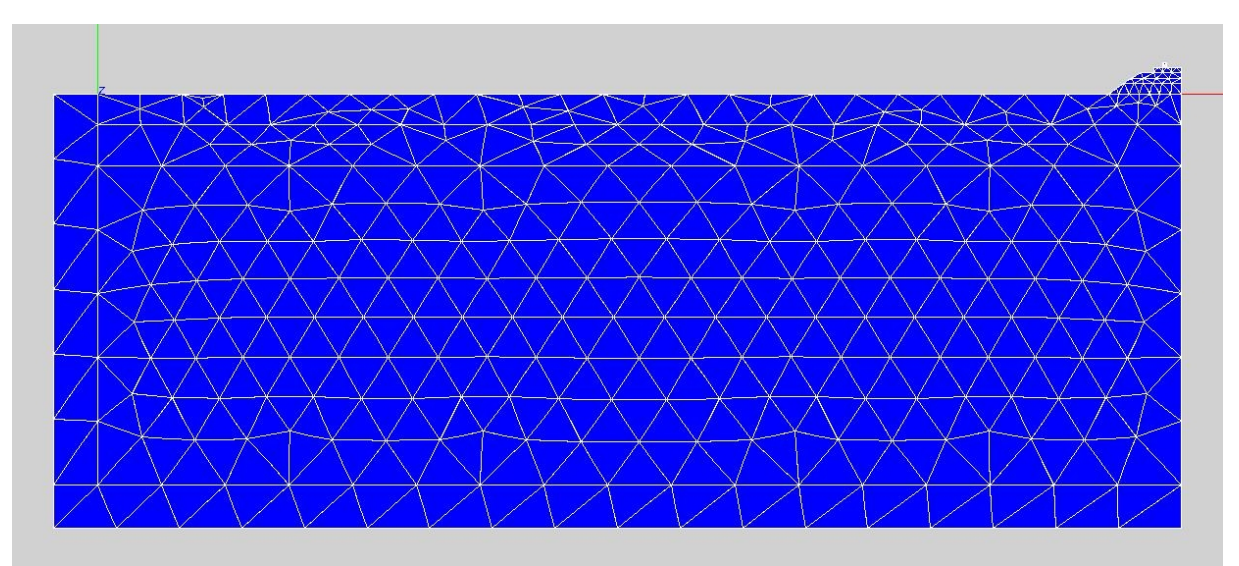

*Fig 12 Malha de elementos finitos (Code Aster)*

## **2.2.2- Análise modal**

A determinação dos modos de vibração da estrutura correspondente ao modelo considerado foi efectuada realizando uma análise modal do problema. Nesta análise determinam-se as frequências próprias de vibração do conjunto fundação e aterro ferroviário, bem como a configuração da deformada para essas frequências.

De acordo com a análise efectuada, onde se determinaram as primeiras 10 frequências próprias, estas situam-se no intervalo 4,26 Hz a 9,03 Hz. No [Quadro](#page-19-0) 1 apresentam-se as frequências obtidas e na [Fig 13](#page-20-0) a configuração dos seis primeiros modos.

<span id="page-19-0"></span>

| Modo           | Frequência (Hz) |  |  |
|----------------|-----------------|--|--|
| $\mathbf{1}$   | 4,26096         |  |  |
| $\overline{2}$ | 5,03866         |  |  |
| 3              | 5,22332         |  |  |
| $\overline{4}$ | 5,28025         |  |  |
| 5              | 6,15773         |  |  |
| 6              | 6,70934         |  |  |
| 7              | 7,45319         |  |  |
| 8              | 8,67745         |  |  |
| 9              | 8,77004         |  |  |
| 10             | 9,03374         |  |  |

*Quadro 1Frequências próprias de vibração do modelo*

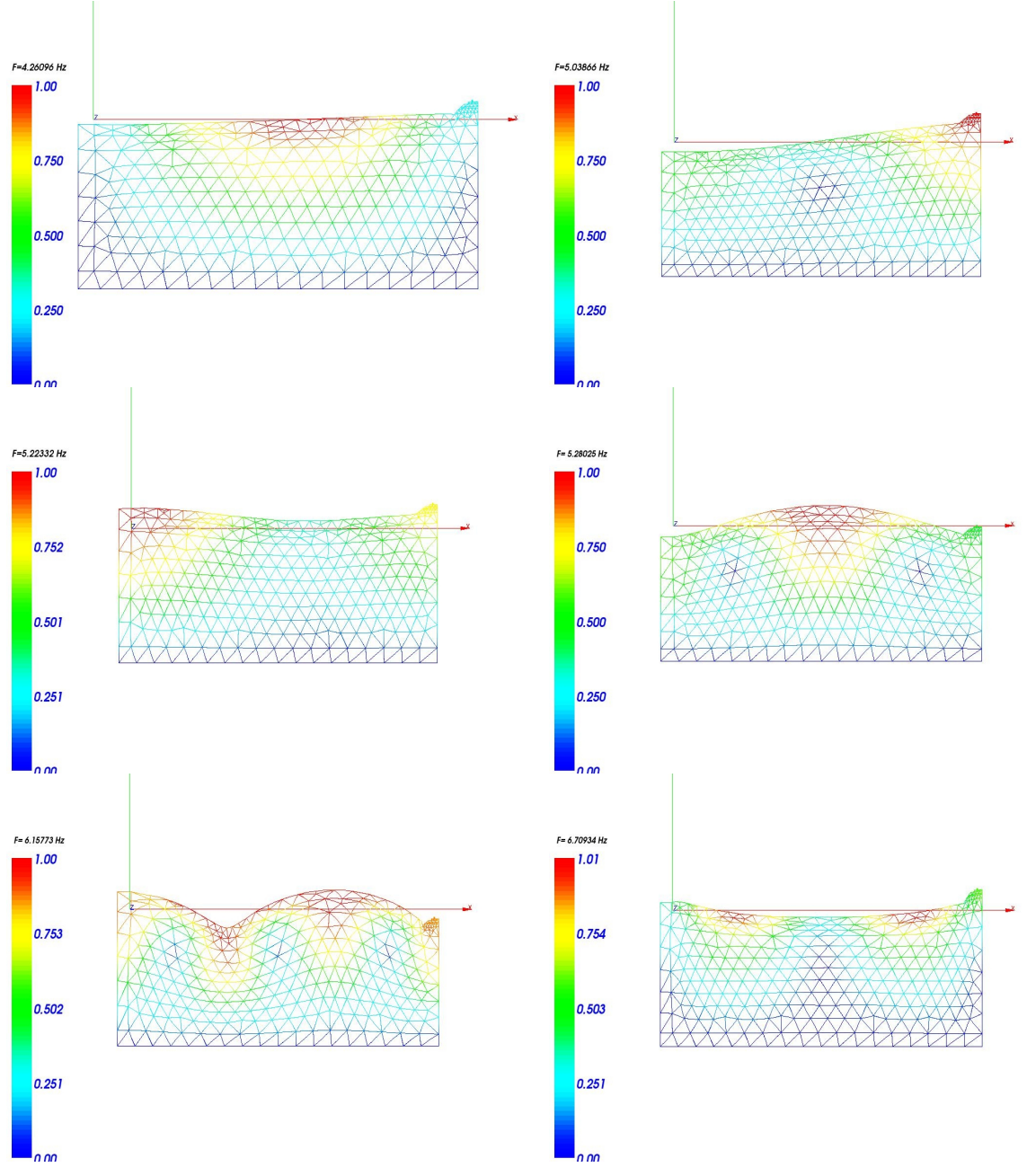

<span id="page-20-0"></span>*Fig 13: Configuração dos 6 primeiros modos de vibração do modelo*

## **2.2.3- Análise da resposta no tempo**

No programa CodeAster o amortecimento considerado é do tipo Rayleigh, onde a matriz de amortecimento [*C*] é dada por:

$$
[C] = \alpha [K] + \beta [M]
$$
 Eq. 1

onde [*K*] representa a matriz de rigidez e [*M*] a matriz de massas. Nesta formulação, o amortecimento depende da frequência, ao invés da formulação com amortecimento histerético. É possível relacionar os coeficientes <sup>α</sup> e β com o coeficiente de amortecimento histerético para duas frequências. Sabendo-se que os primeiros modos de vibração são aqueles que mais contribuem para a deformação do sistema é possível determinar os referidos valores de forma a que o amortecimento seja aproximadamente constante no intervalo considerado. Tem-se:

<span id="page-21-1"></span>
$$
\xi = \frac{1}{2} (\alpha \omega + \frac{\beta}{\omega})
$$
 Eq. 2

Onde ω é a frequência angular ( $ω=2π f$ ) e ξ o amortecimento histerético.

Com base na [Eq.](#page-21-1) 2 e nas duas primeiras frequências apresentadas no [Quadro](#page-19-0) 1 obtêm-se os parâmetros de amortecimento a considerar no modelo [\(Quadro 2\)](#page-21-0).

| Material                                 |          | α        |          |
|------------------------------------------|----------|----------|----------|
| Balastro, sub-balastro<br>e leito de via | $0.01\,$ | 0,000342 | 0,290113 |
| Fundação                                 | 0,03     | 0,001027 | 0,870339 |

<span id="page-21-0"></span>*Quadro 2Coeficientes de amortecimento de Rayleigh*

Os resultados em termos de resposta no tempo e em frequência para os pontos de referência considerados estão resumidos no Anexo III, seguindo-se a mesma metodologia que havia sido considerada para os resultados do programa Plaxis.

## **2.2.4- Modelo geométrico completo**

Os resultados obtidos com o modelo anterior ficam aquém do pretendido para a modelação. Uma das causas possíveis pode estar relacionada com a simplificação geométrica considerada, para além do estado plano de deformação. Com efeito para minimizar os tempos de cálculo, foi decidido considerar que a geometria do problema corresponderia a via única o que permitiria a consideração de uma simplificação adicional, já que apenas se consideraria metade da geometria, com a consequente redução do número de pontos nodais, elementos e, consequentemente, de tempo de cálculo. Essa simplificação, embora razoável, poderia afectar os resultados uma vez que, em rigor, o conjunto carregamento+geometrianão são simétricos.

Pelo exposto, decidiu-se analisar a resposta considerando um modelo completo, isto é, considerando as duas vias, embora apenas uma dessas vias com a carga correspondente à passagem do comboio. Por outro lado procurouse aumentar a discretização da malha nas zonas mais próximas da aplicação da carga e dos pontos de medição.

A malha de elementos finitos resultante, possui um total de 2686 elementos finitos triangulares do 2º grau e 5687 pontos nodais, estando representadana [Fig 14.](#page-22-0)

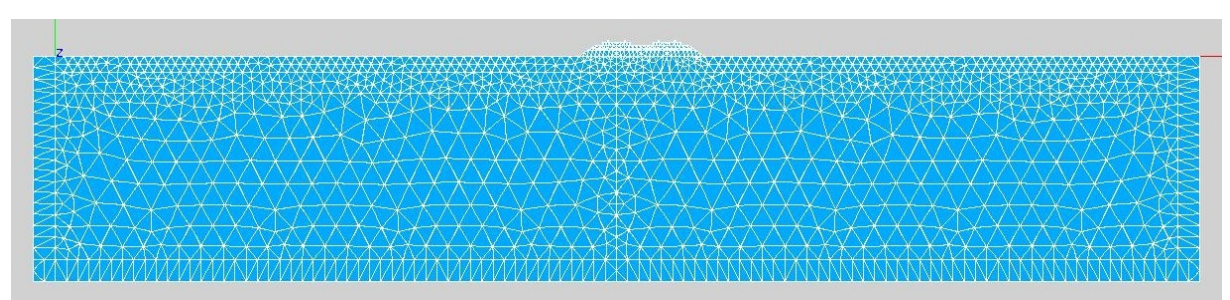

<span id="page-22-0"></span>*Fig 14 Malha considerada para a geometria completa*

## **2.2.5- Análise modal**

Atendendo ao novo modelo considerado foi necessário realizar uma análise modal do problema completo. De acordo com a análise efectuada, onde se determinaram as primeiras 10 frequências próprias, estas situam-se no intervalo 3,19 Hz a 6,16 Hz. No [Quadro](#page-23-1) 3 apresentamse as frequências obtidas e na [Fig 15](#page-23-0) a configuração para os 5 primeiros modos de vibração.

Verifica-se que, conforme seria expectável, foi possível determinar frequências próprias mais baixas do que com o modelo simplificado. Além disso as 10 primeiras frequências situam-se abaixo dos 6,19 Hz, enquanto que no modelo anterior chegavam aos 9 Hz.

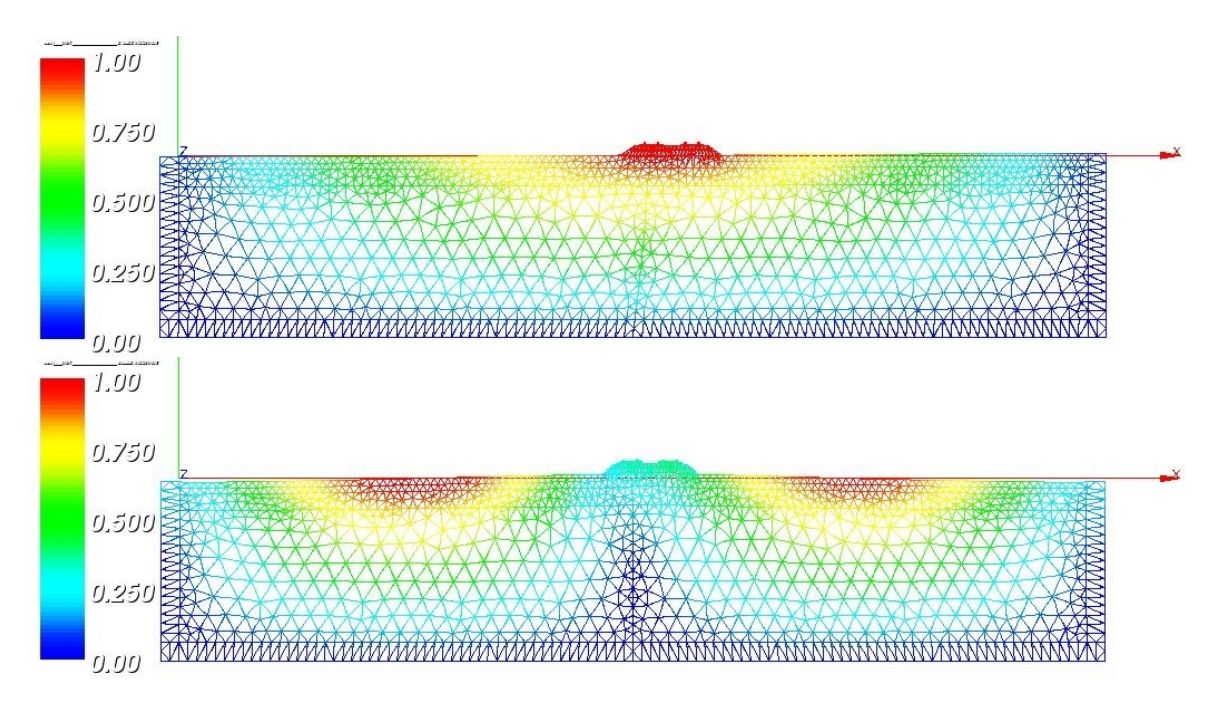

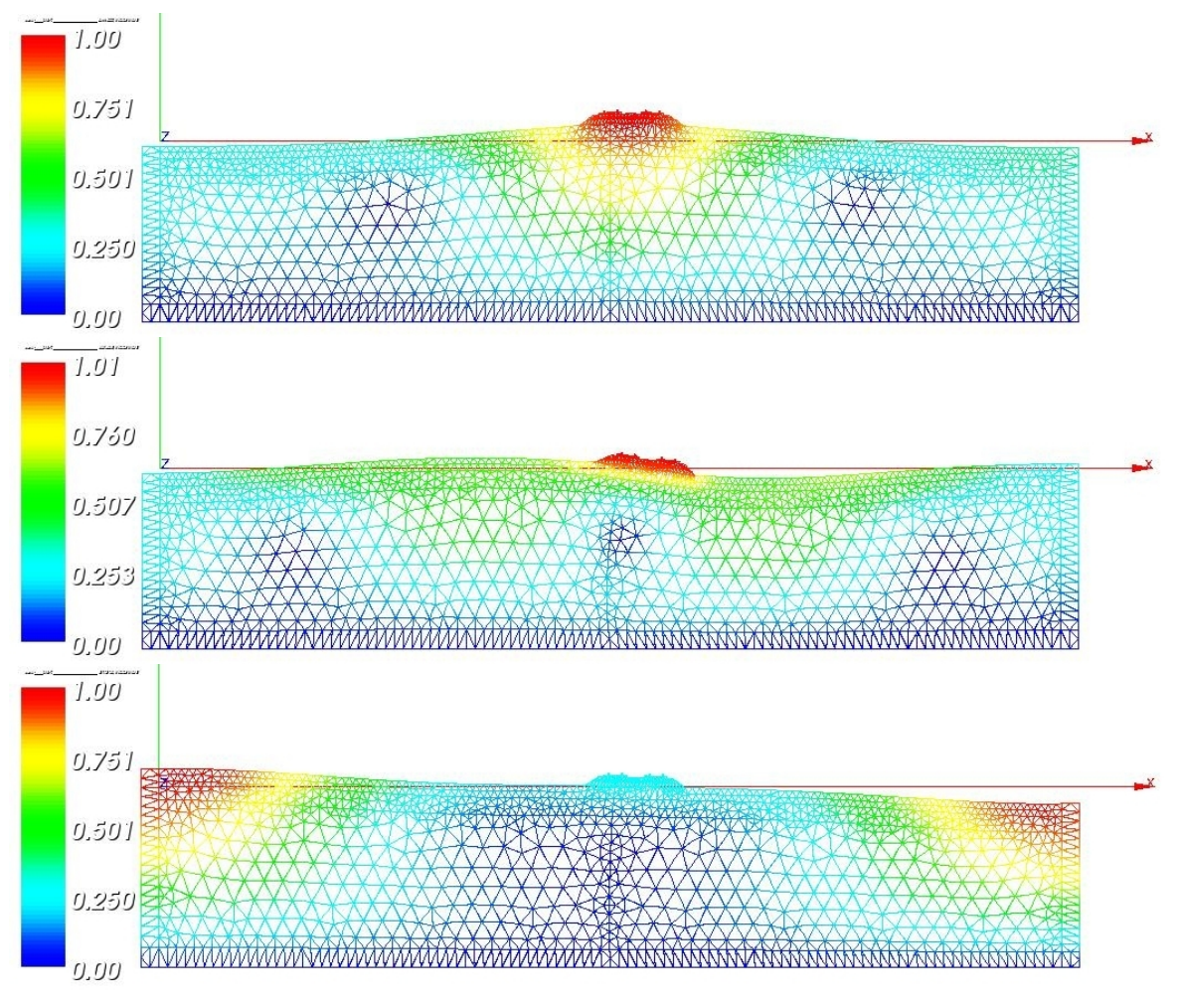

<span id="page-23-0"></span>*Fig 15 Configuração para os 5 primeiros modos próprios de vibração*

<span id="page-23-1"></span>

| Modo           | Frequência (HZ) |  |  |
|----------------|-----------------|--|--|
| 1              | 3,1863          |  |  |
| $\overline{2}$ | 4,2641          |  |  |
| 3              | 4,9952          |  |  |
| $\overline{4}$ | 5,0163          |  |  |
| 5              | 5,1731          |  |  |
| 6              | 5,2082          |  |  |
| 7              | 5,2801          |  |  |
| 8              | 5,3804          |  |  |
| 9              | 5,6252          |  |  |
| 10             | 6,1582          |  |  |

*Quadro 3Frequências próprias de vibração do modelo completo*

Para o cálculo dos parâmetros de amortecimento de Rayleigh decidiu-se, neste caso, considerar

a gama de frequências do primeiro modo de vibração até ao último, resultando os coeficientes que se apresentam no [Quadro 4.](#page-24-1)

| Material                                 |      | α        |          |
|------------------------------------------|------|----------|----------|
| Balastro, sub-balastro<br>e leito de via | 0,01 | 0,000341 | 0,263874 |
| Fundação                                 | 0,03 | 0,001022 | 0,791622 |

<span id="page-24-1"></span>*Quadro 4Coeficientes de amortecimento de Rayleigh (modelo completo)*

## <span id="page-24-0"></span>**3- Análise de resultados**

Os resultados dos diversos cálculos efectuados são apresentados nos anexos do presente relatório. Esses resultados correspondem à aplicação de um pacote comercial Plaxis 8.2 e de um programa sob regime de licenciamento GPL (General Public Licence) designado por Code-Aster e desenvolvido pela EDF (Électricité de France).

Como apreciação geral, constata-se que os modelos planos dificilmente conseguem captar a totalidade do comportamento do protótipo. Com efeito, há em geral, um afastamento significativo entre os resultados do(s) modelo(s) e os valores observados.

Um dos factores a considerar reside, naturalmente, nos parâmetros que representam o comportamento dos materiais considerados em função do modelo adoptado. De entre os diversos parâmetros do modelo, no caso elástico linear com amortecimento, aqueles que provavelmente apresentam maior importância relativa são os que se referem ao amortecimento. Salientese que o módulo de elasticidade foi determinado com base na velocidade de propagação das ondas determinada com base em ensaios geofísicos. Considerase que os resultados destes ensaios representam de forma adequada o comportamento dos materiais, para os níveis de deformação envolvidos na modelação. Assim, a maior incerteza está associada aos coeficientes  $\alpha \in \beta$  da lei de amortecimento.

Outro aspecto, prendese com o modelo de carregamento ([§1.3.2\)](#page-11-1) que considera um determinado conjunto de hipóteses simplificativas decorrentes, fundamentalmente, da simplificação para estado plano. Essa simplificação obriga a considerar hipóteses diversas sobre a distribuição das cargas, conforme foi explicado acima.

Da análise dos resultados dos anexos e em especial dos quadros resumo apresentados nos mesmos é possível concluir que:

- O modelo numérico subestima o valor da aceleração de pico nos elementos da superstrutura ferroviária. A relação entre os valores medidos e calculados chega a ser de 8 vezes.
- Em contrapartida os valores obtidos nos restantes pontos, tipicamente fora da superstrutura ferroviária são sobrestimados. Neste caso os valores da aceleração são sobrestimados em 2,5 vezes, para o ponto na base do talude, e 5 vezes, no ponto mais afastado.
- No que respeita a deslocamentos, o cálculo sobrestima sempre os valores reais. No entanto, na superstrutura ferroviária o erro é relativamente reduzido (factores da ordem de 2 vezes) crescendo bastante com o afastamento à linha. No ponto mais afastado, que dista cerca de 7 m do carril exterior, o valor calculado é duas ordens de grandeza superior ao medido. Notese, porém, que se tratam de valores muito reduzidos de deslocamento, que são obtidos por integração do diagrama de velocidades no caso das medições de campo, pelo que esta apreciação deve ser cuidadosa.

Analisando os diagramas da [Fig 16,](#page-25-0) onde se apresentam em simultâneo os valores de aceleração medidos e calculados nos três pontos de referência é possível explicar as grandes diferenças obtidas na variação desta grandeza.

Com efeito, para o primeiro ponto, apesar de a resposta poder ser considerada semelhante para frequências mais baixas (inferiores a 40 Hz), há depois um claro afastamento entre as curvas verificando-se que os valores medidos são bastante superiores aos calculados. Nos restantes pontos passa-se a situação inversa, com efeito, os diagramas são muito diferentes para as frequências mais baixas, sendo claro que, nestes casos a resposta calculada deve superar a medida.

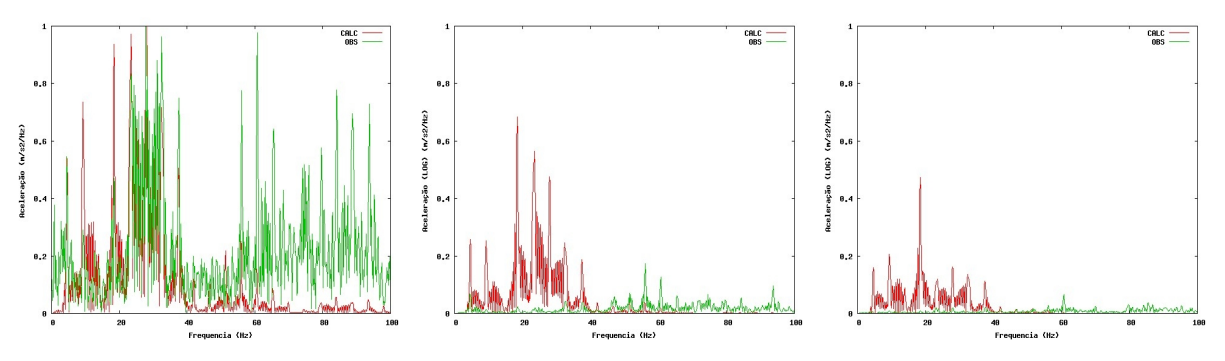

<span id="page-25-0"></span>*Fig 16 Comparação entre as acelerações medidas e calculadas em frequências* A [Fig](#page-26-0) 17 referese à comparação entre os sinais de aceleração medidos e calculados. Como os

intervalos de tempo são diferentes, procedeu-se ao ajuste das duas curvas de forma a minimizar uma função objectivo que traduz a distância entre os pontos no mesmo instante. Deste modo procurouse usar a mesma referência de tempo, o que foi conseguido. Previamente ao ajuste, o sinal medido foi filtrado com um filtro de média móvel com 20 pontos e foi feito um ajuste adicional, para corrigir a linha de base do diagrama (filtro *base line correction*).

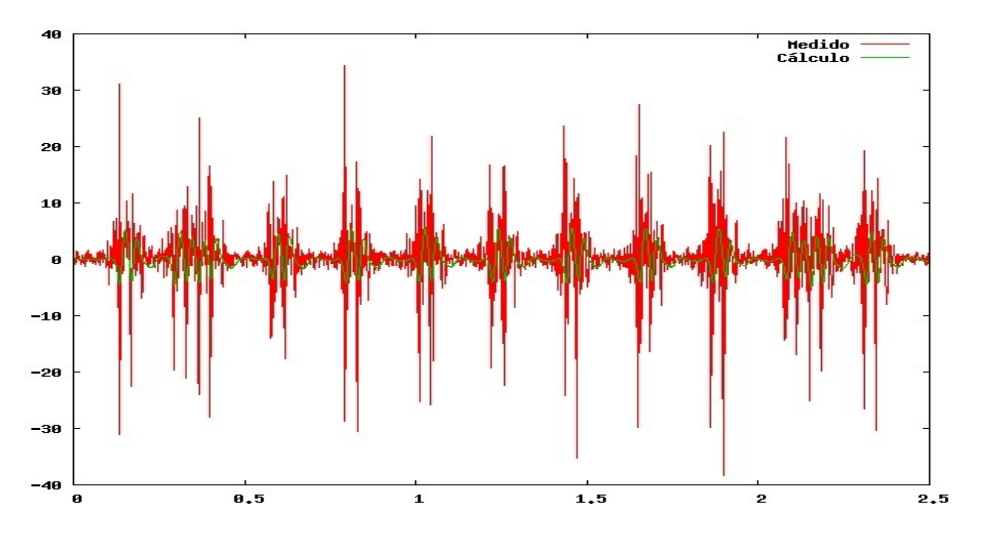

<span id="page-26-0"></span>*Fig 17 Comparação entre a resposta medida e calculada no tempo*

Da análise das figuras é bem patente a existência, no sinal medido, de frequências altas que fazem variar a aceleração, por exemplo de 30 m/s² a +30 m/s² diversas vezes, no mesmo intervalo de tempo em que a resposta calculada apresenta sempre um mesmo sinal (ver por exemplo a passagem do 1<sup>°</sup> eixo do comboio aos 0,18 s). Verifica-se que, efectivamente, a resposta real contém frequências mais elevadas que as calculadas e que, aparentemente, o modelo não é capaz de simular.

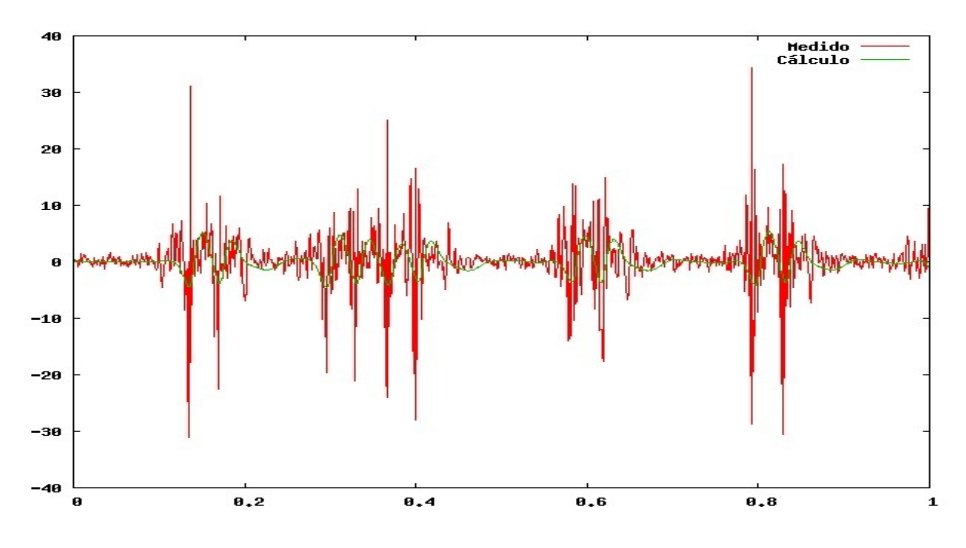

*Fig 18 Análise em detalhe para o 1º segundo da passagem do comboio*

## **4- Consideraçõesfinais**

O presente relatório refere-se à tentativa de aplicação de um modelo bi-dimensional em estado plano de deformação para o estudo das vibrações induzidas pela passagem de um comboio de alta velocidade numa secção de via com um aterro de altura reduzida. Para a verificação da validade do modelo dispõe-se dos registos de medições efectuadas para a homologação da linha Bruxelas-Paris, bem como da caracterização geotécnica do local.

A escolha do modelo em deformação plana prendese com o interesse em verificar qual a validade dos modelos mais simples e mais difundidos para o estudo em questão. Reconhece-se que o fenómeno de geração e propagação das vibrações é muito complexo e requer, para um estudo mais detalhado, a utilização de modelos tridimensionais, mas, em certa medida, aceita-se que ao nível de estudos de sensibilidade os modelos bi-dimensionais também sejam aplicados.

Dos resultados obtidos verificase que os dois programas utilizados forneceram resultados semelhantes. Um dos programas utilizados – Plaxis –, largamente difundido na comunidade geotécnica, apresenta a seu favor uma grande facilidade de utilização, pelo que se torna simples estabelecer rapidamente o modelo pretendido e efectuar os cálculos. Já no que respeita ao cálculo propriamente dito, a integração no domínio do tempo das equações que traduzem o comportamento do modelo é bastante demorada. No computador utilizado com um processador AMD Athlon(tm) 64 – 3500+ o cálculo de 6s de tempo do modelo demorou, grosso modo, 4h.

O outro programa usado foi o CodeAster, desenvolvido pela Électricité de France e disponibilizado em regime de *General Public Licence*. Embora a sua utilização não seja tão simples com a do Plaxis, sendo mais moroso preparar o modelo, o cálculo é bastante mais rápido. No mesmo computador sob o sistema operativo Linux, o cálculo de um modelo semelhante ao do Plaxis demorou, em tempo real, menos de 7 minutos. Acresce que o programa CodeAster estápreparado para correr em *clusters* de computadores em processamento paralelo, o que permitirá obter os resultados de uma forma ainda mais célere.

No que respeita aos resultados obtidos pelos dois programas, eles são essencialmente idênticos, pelo que as conclusões que se apresentam são válidas para ambos.

Verifica-se que a modelação tendencialmente sub-valoriza os valores das acelerações no campo próximo e sobrevaloriza os do campo afastado. De acordo com a análise feita no domínio da frequência, verifica-se que, no campo próximo, as medições indicam que o sinal provocado pela circulação do comboio apresenta uma amplitude média praticamente constante no caso em análise e normalizando à frequência de amostragem de 0,2 m/s²/Hz. O valores calculados não exibem o mesmo tipo de andamento verificandose que, para valores da frequência superiores a cerca de 50 Hz, há uma quebra significativa da amplitude da aceleração. Esta será a causa principal das diferenças encontradas em termos de acelerações do campo próximo.

Nos pontos representativos do campo afastado, verifica-se que, para baixas frequências (inferiores a 50 Hz) o modelo responde com amplitudes de aceleração muto superiores às reais, razão pela qual há uma tendência para sobrestimar a resposta.

Em resumo, a aplicação de modelos bidimensionais em estado plano de deformação parece não ser capaz de simular correctamente a acção do comboio em circulação a alta velocidade. A modelação é mais deficiente no campo próximo, sendo que aí, o modelo subestima a resposta real. No campo afastado, pelo contrário o modelo em estado plano parece sobrestimar os valores de aceleração e de deslocamento.

Apesar das limitações apontadas, é possível admitir que um modelo bidimensional em estado plano de deformação possa ser usado, pelo menos ao nível de estudos preliminares e, eventualmente no estudo simplificado de contra-medidas para mitigação de deformações. O maior cuidado deverá ser prestado aos parâmetros dos modelos, em especial, os que se referem ao amortecimento.

Lisboa e LNEC em Janeiro de 2007

#### **VISTOS**

#### **AUTORIA**

O Chefe do Núcleo de Barragens e Obras de Aterro

aux George Laura Caldeira

JOEN TOM

João Marcelino Investigador Principal Habilitado

Director do Departamento de Geotecnia

## **5- Referências bibliográficas**

[1] PROJECTO POCI/ECM/61114/2004 - "INTERACTION SOIL-RAILWAY TRACK FOR HIGH SPEED TRAINS - Definição de caso de estudo de um trecho de via-férrea para simulação numérica".

[2] Gutowski et al.(1976)-"Propagation of ground vibration: A review". Journal of Sound and Vibration (1976) 49(2), 179-193

[3] Degrande, G. (2000) Free frield vibrations measurements during the passage of a Thalys high speed train. Internal report BWM-2000-06, Katholiere Universiteit Leuven, Department of Civil Engineering.

[4] Marcelino, J. (2005) – "Propagação e mitigação de vibrações de baixa frequência geradas por comboios de alta velocidade" Programa de Investigação. LNEC, Lisboa.

## **6- Anexo I - Geometria e distribuição de cargas do comboio Thalys**

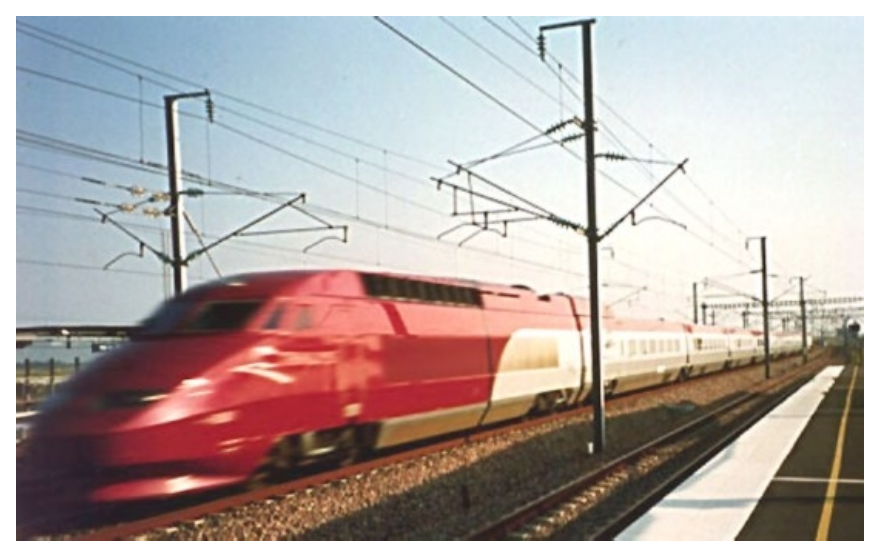

Configuração normal – Dez carruagens incluindo duas de tracção Velocidade máxima: 330 km/h (91,67 m/s) Velocidade máxima em operação normal: 300 km/h (83,33 m/s)

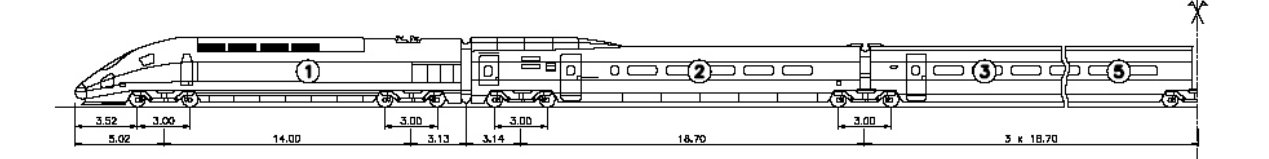

Quadro 5- Posição dos eixos e cargas para o comboio Thalys HST

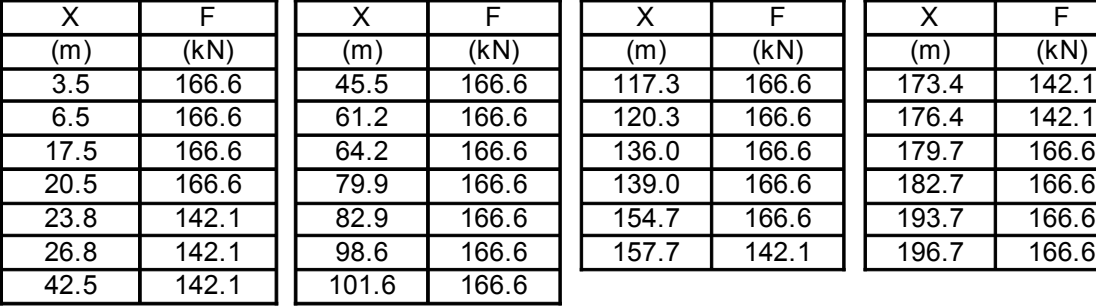

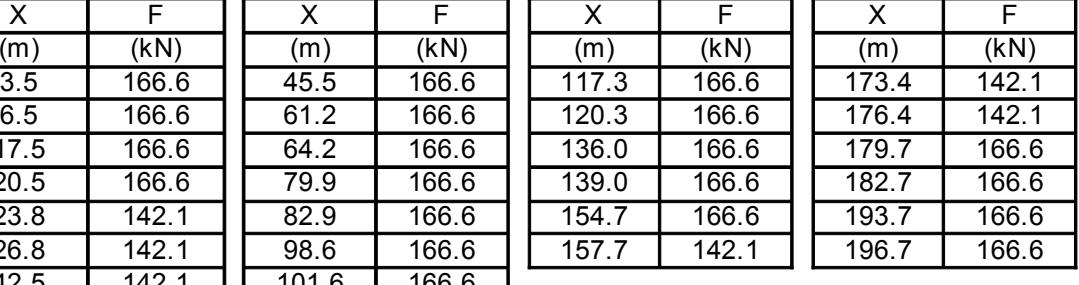

**7- Anexo II - Comparação das medições com os resultados do programa PLAXIS** (ξ=0,01 e 0,03)

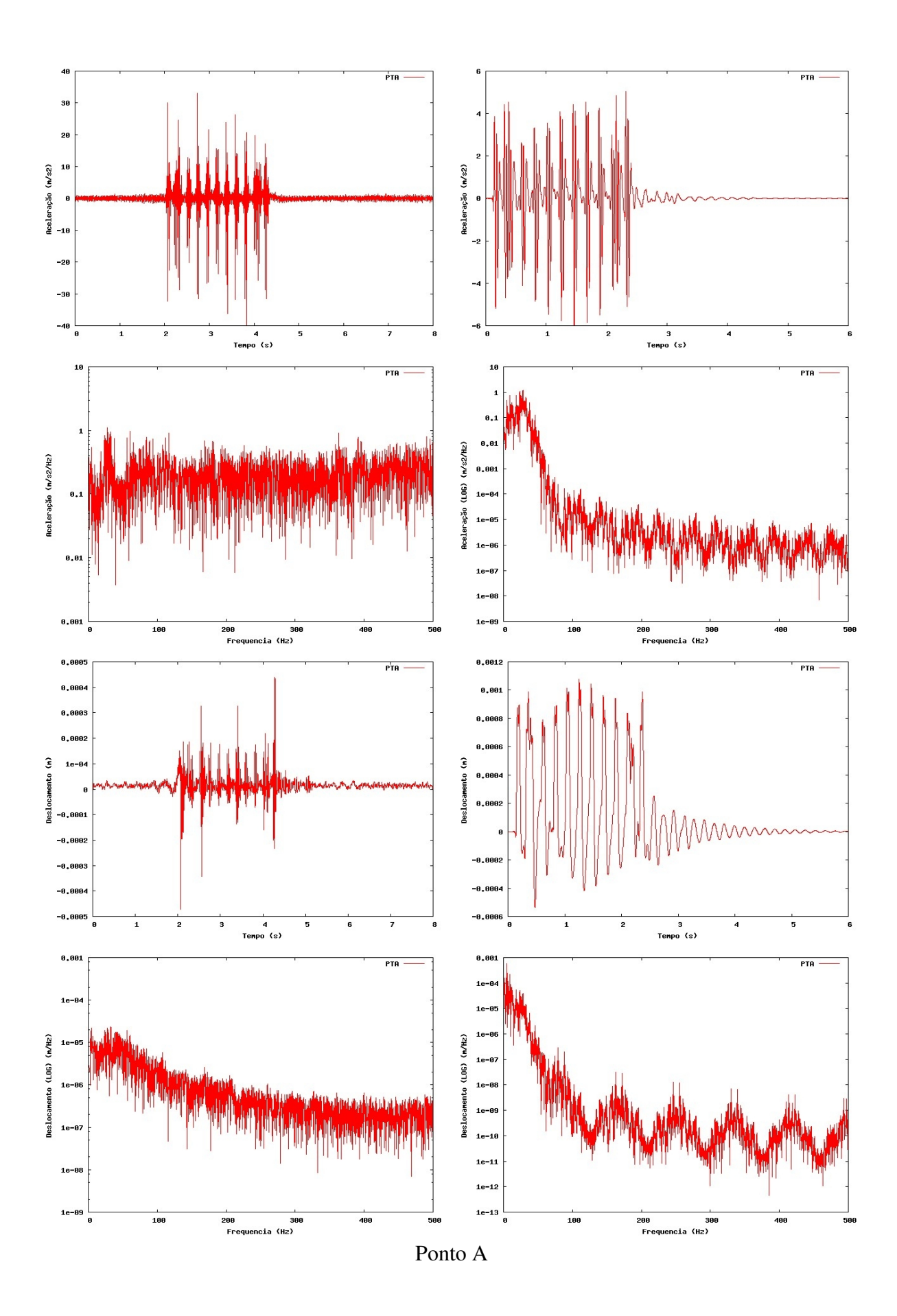

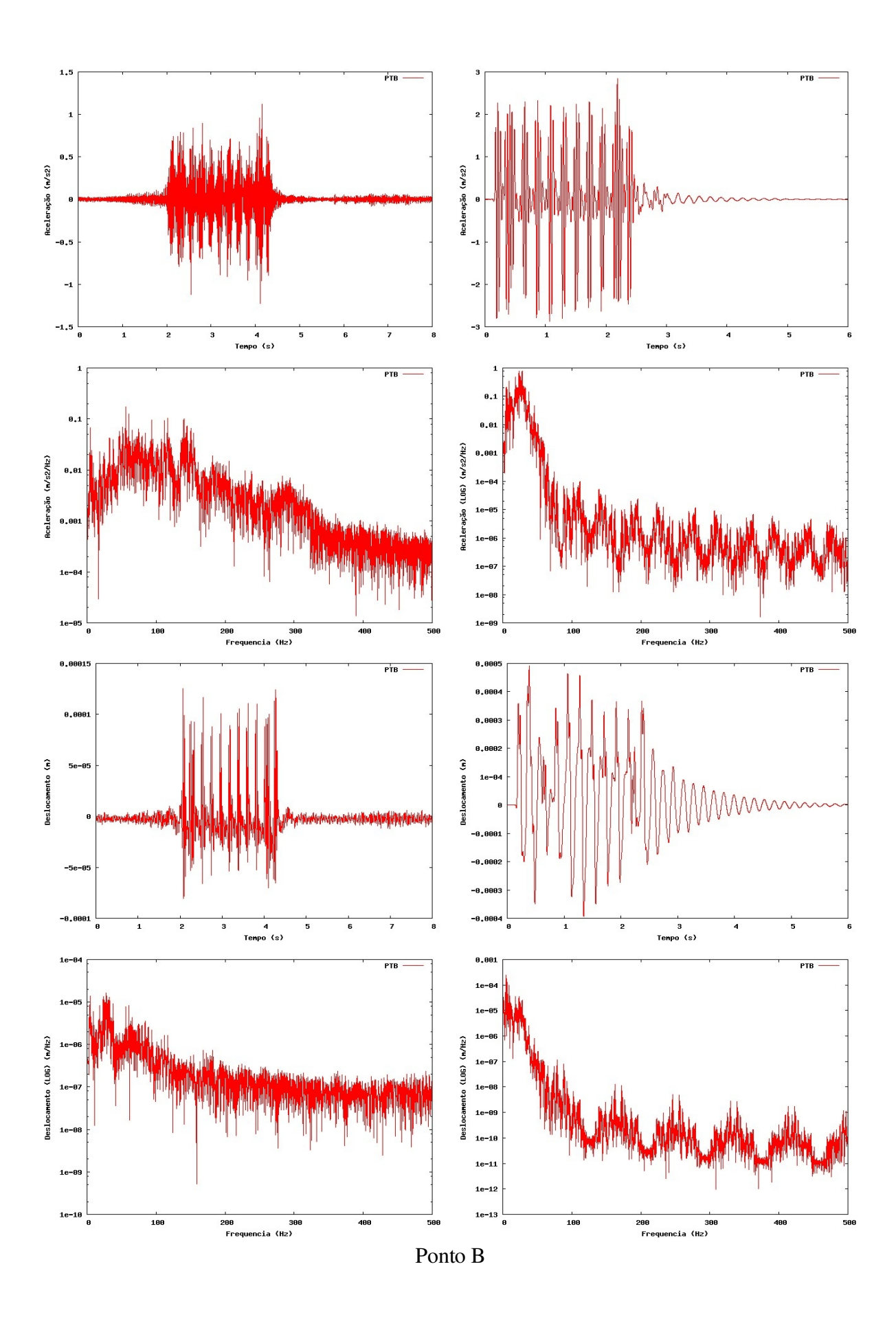

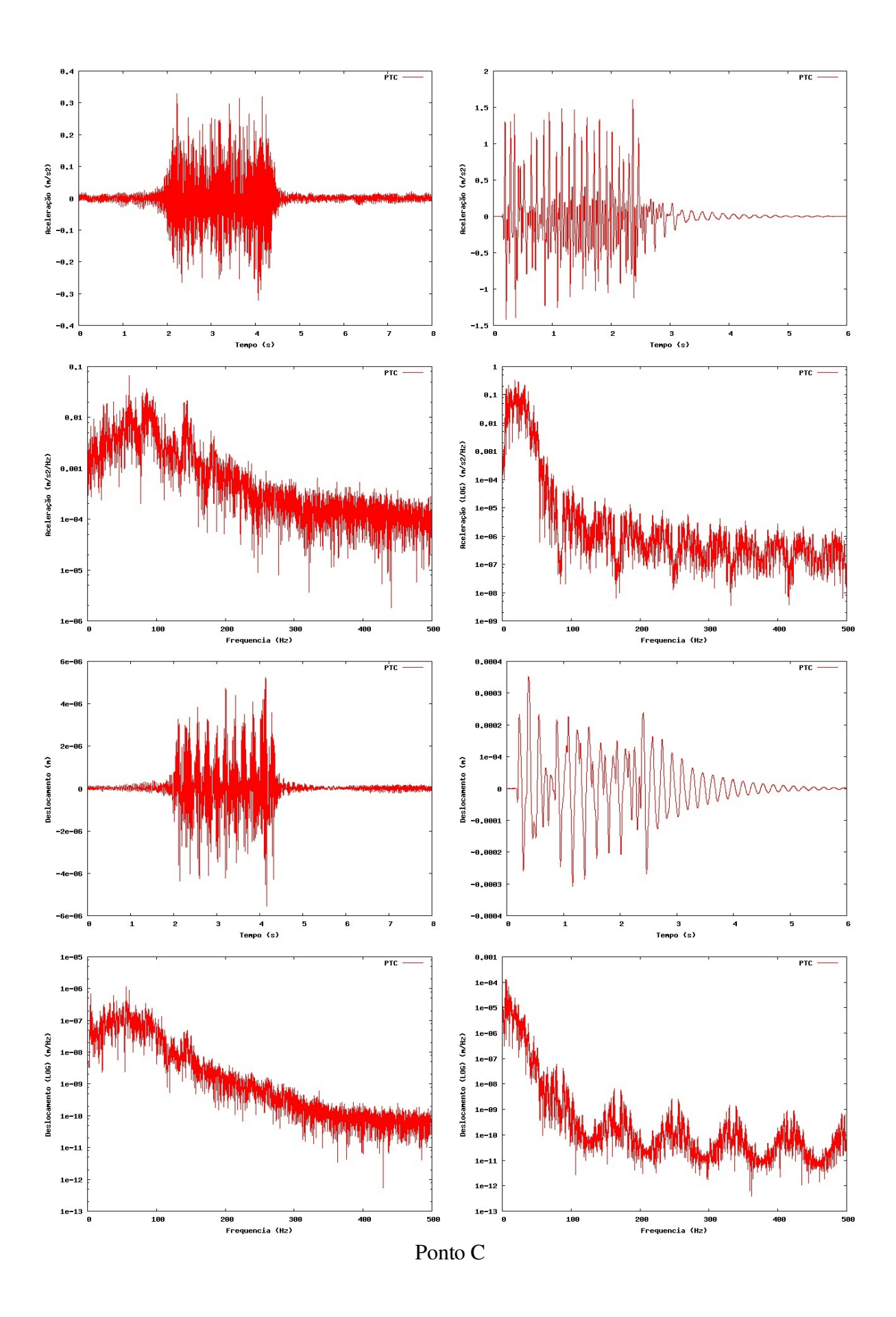

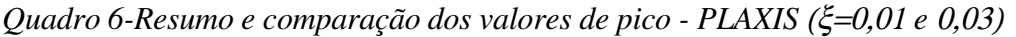

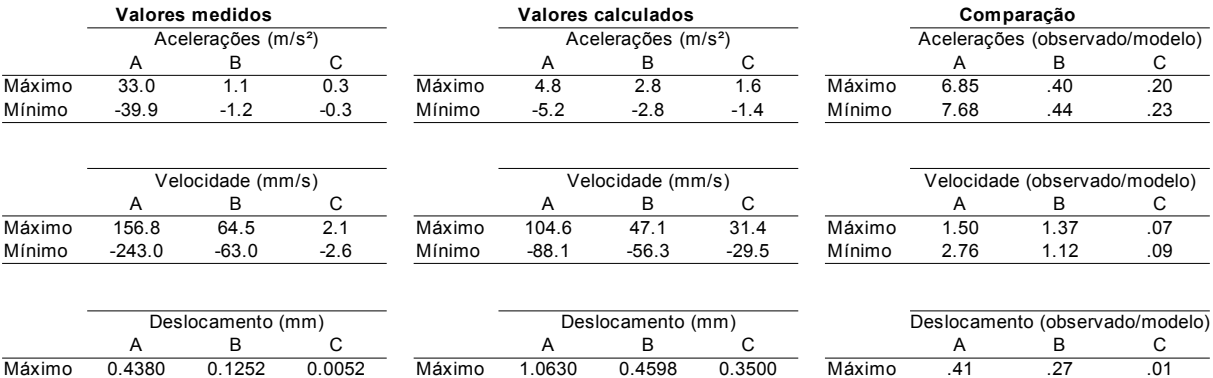

Mínimo -0.4717 -0.0809 -0.0056 Mínimo -0.5325 -0.3797 -0.3001 Mínimo .89 .21 .02

**8- Anexo III - Comparação das medições com os resultados do programa Code-Aster**

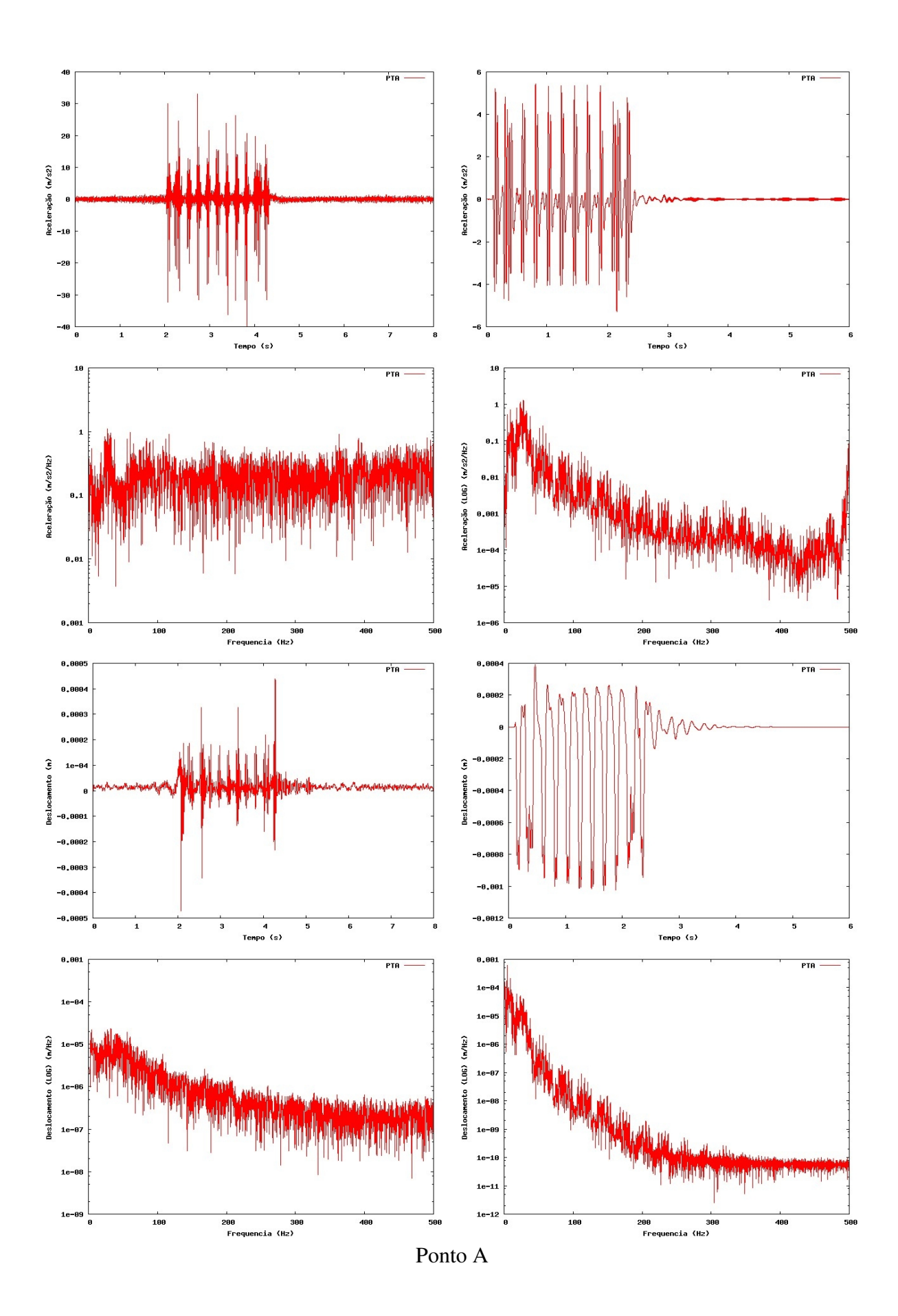

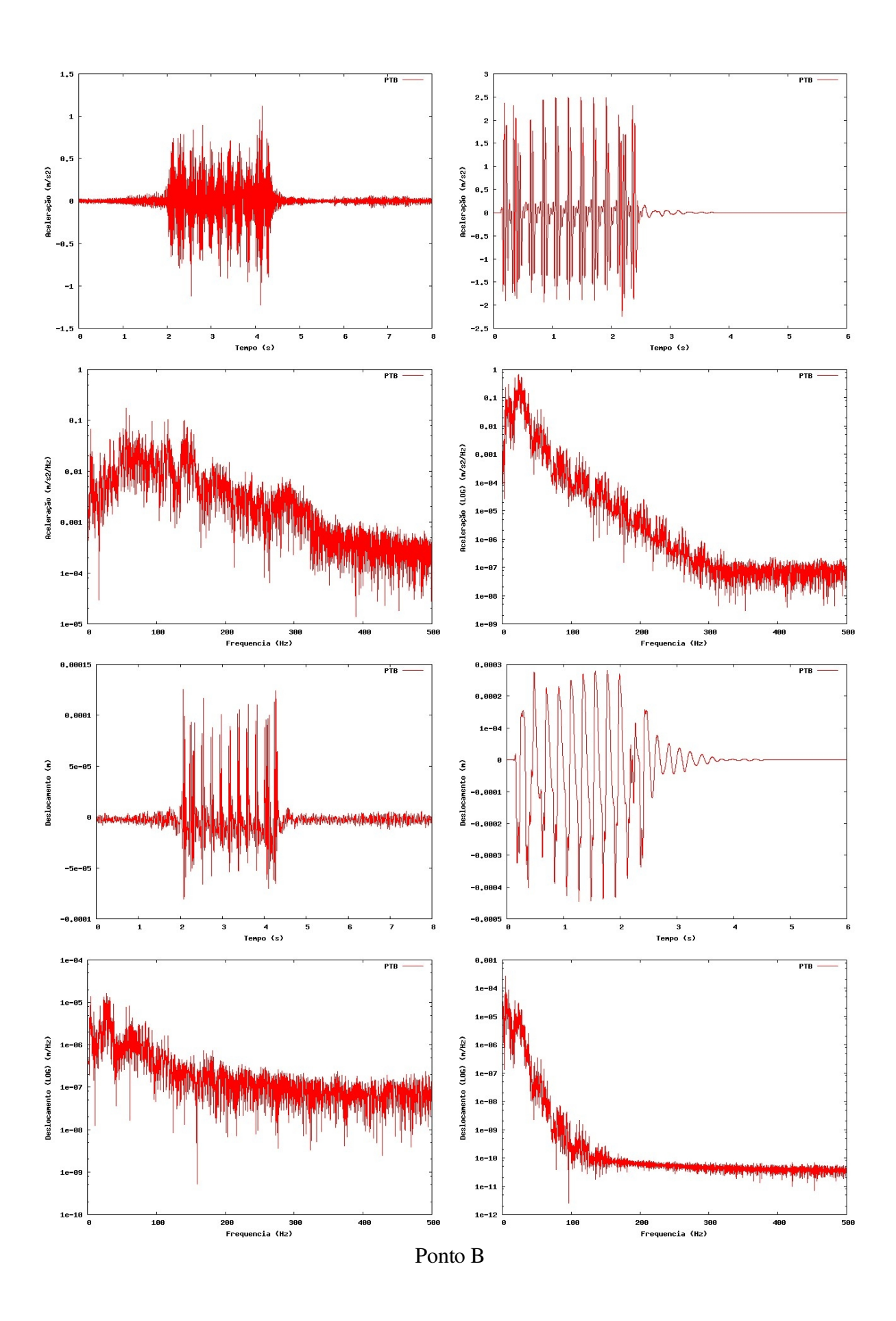

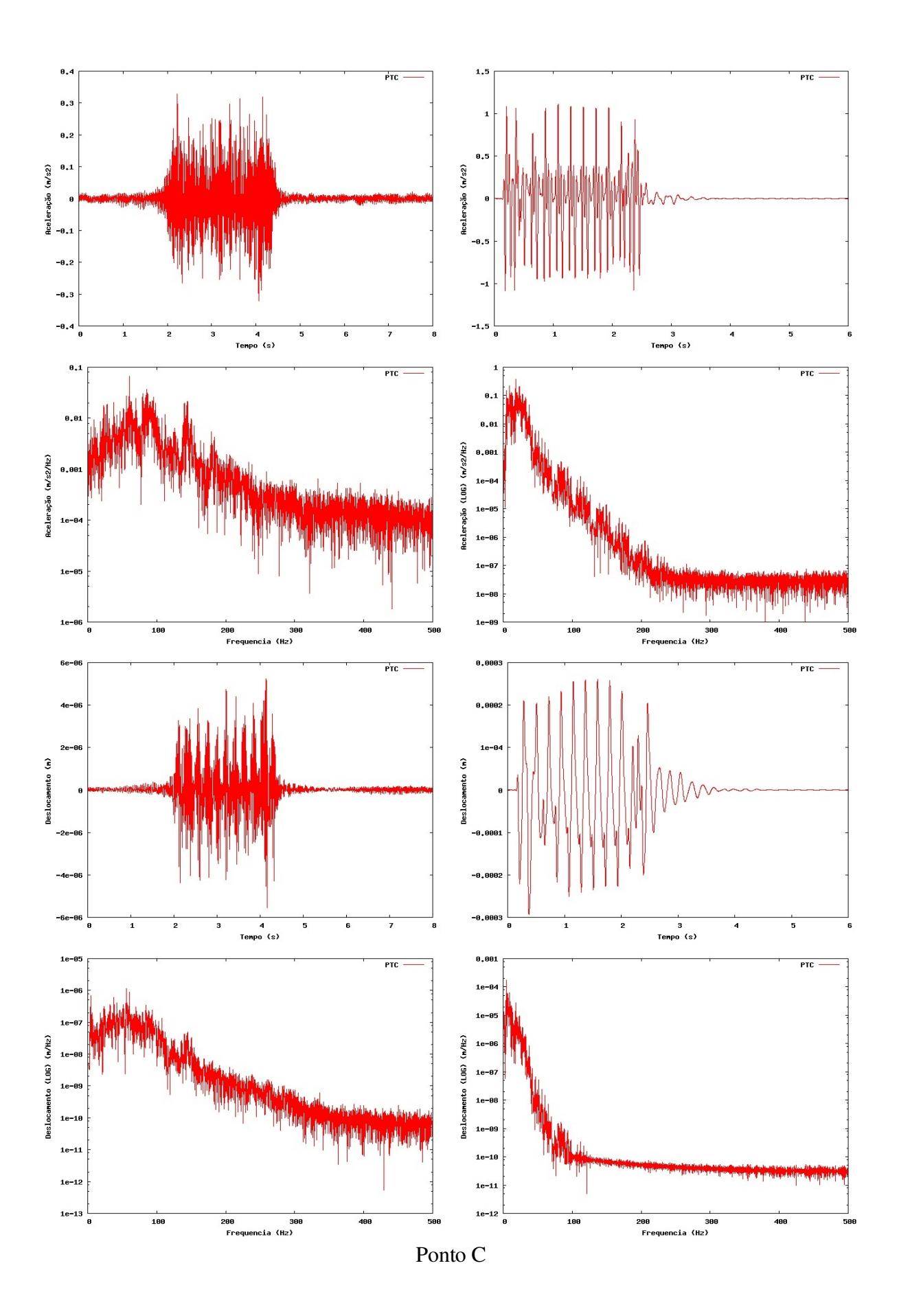

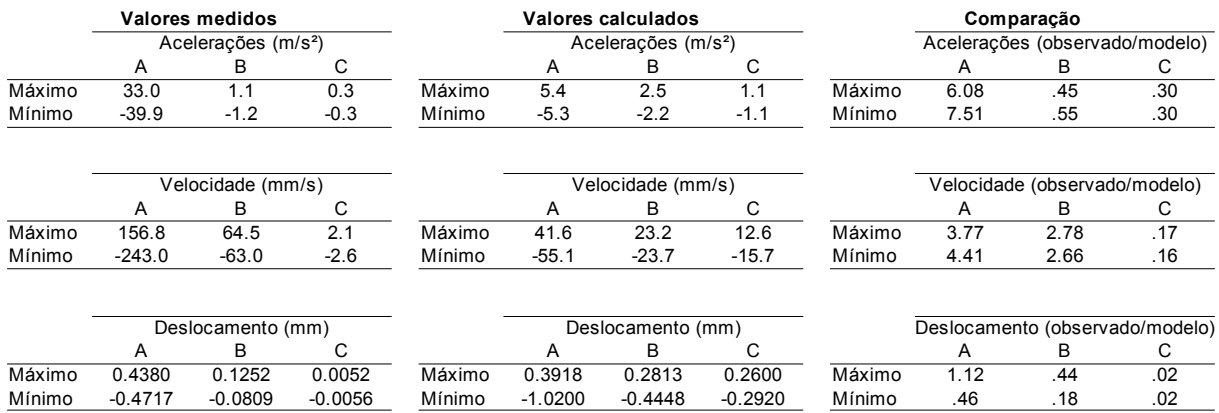

## *Quadro 7Resumo e comparação dos valores de pico CodeAster* (ξ=0,01 *e* 0,03)

#### *Quadro 8Resumo e comparação dos valores de pico CodeAster* (ξ=0,005 *e* 0,03)

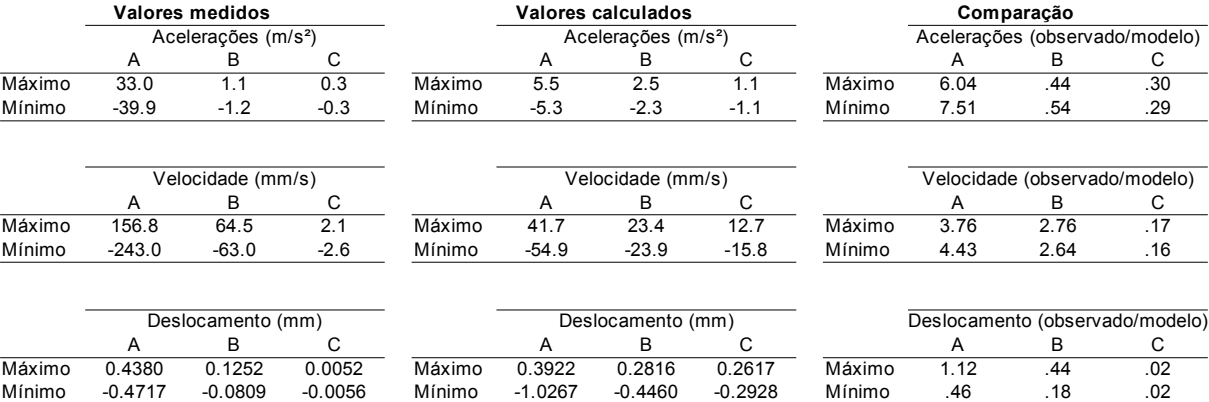

**9- Anexo IV - Comparaçãodas medições comos resultados do programa Code-Aster (modelo completo)**

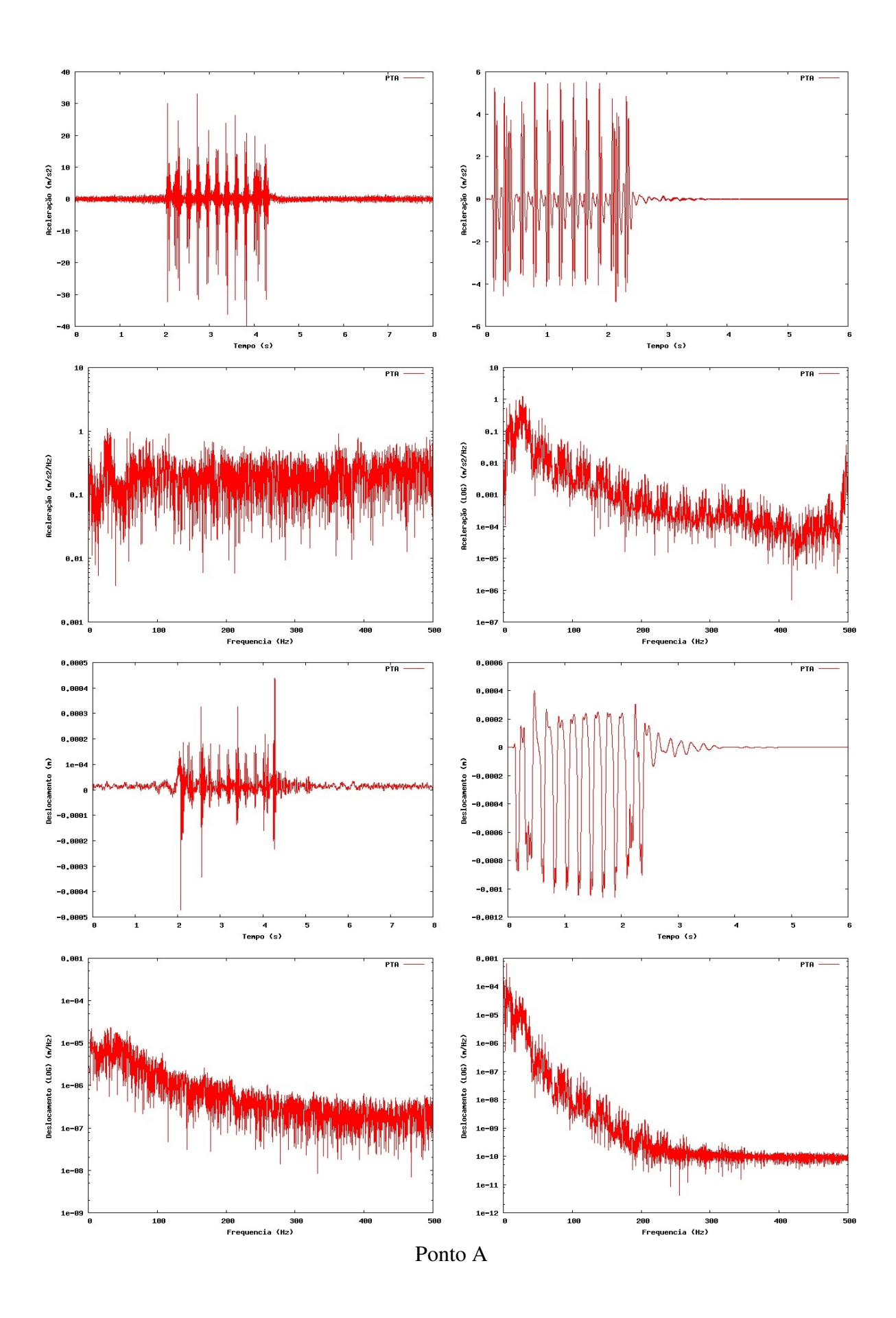

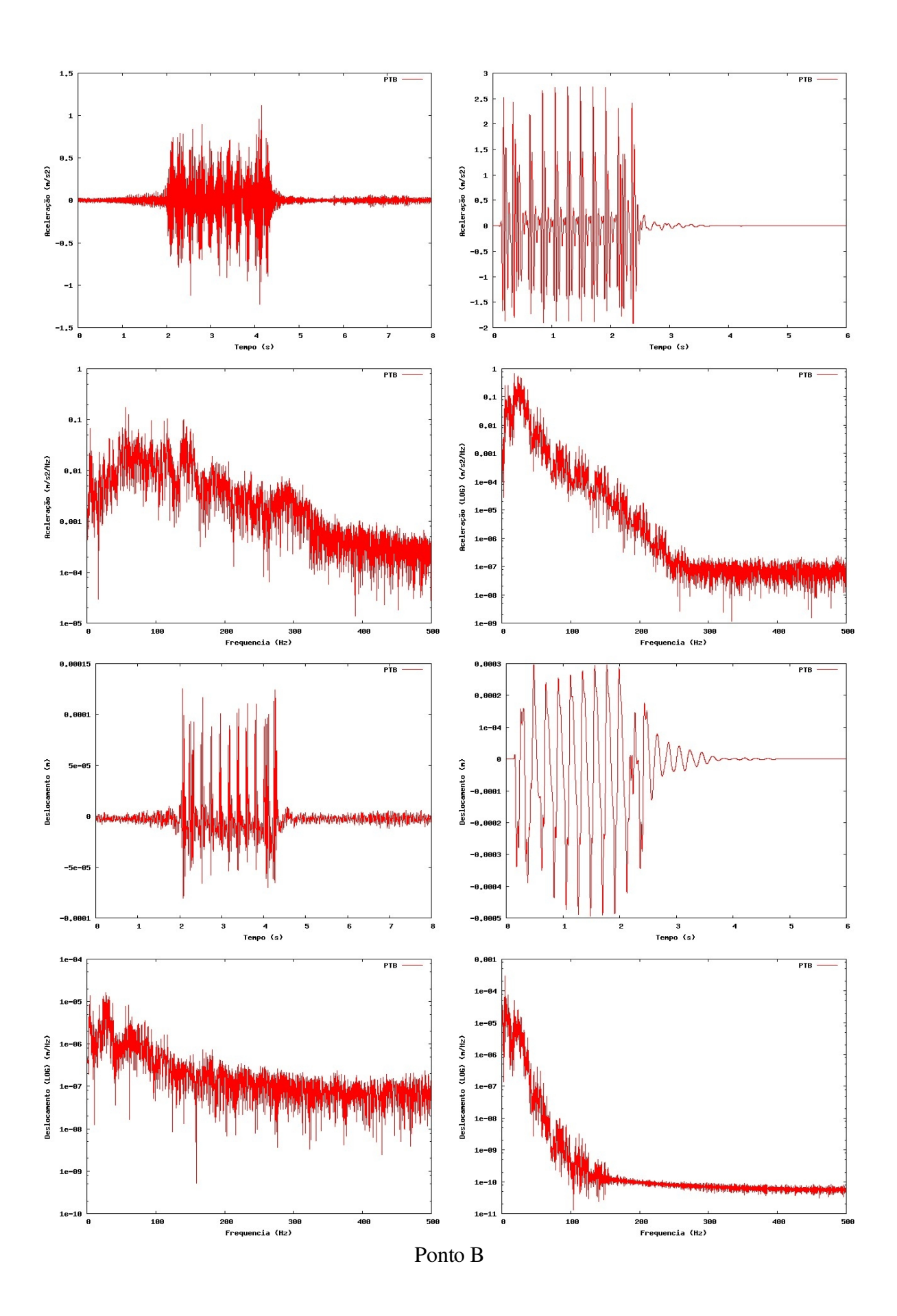

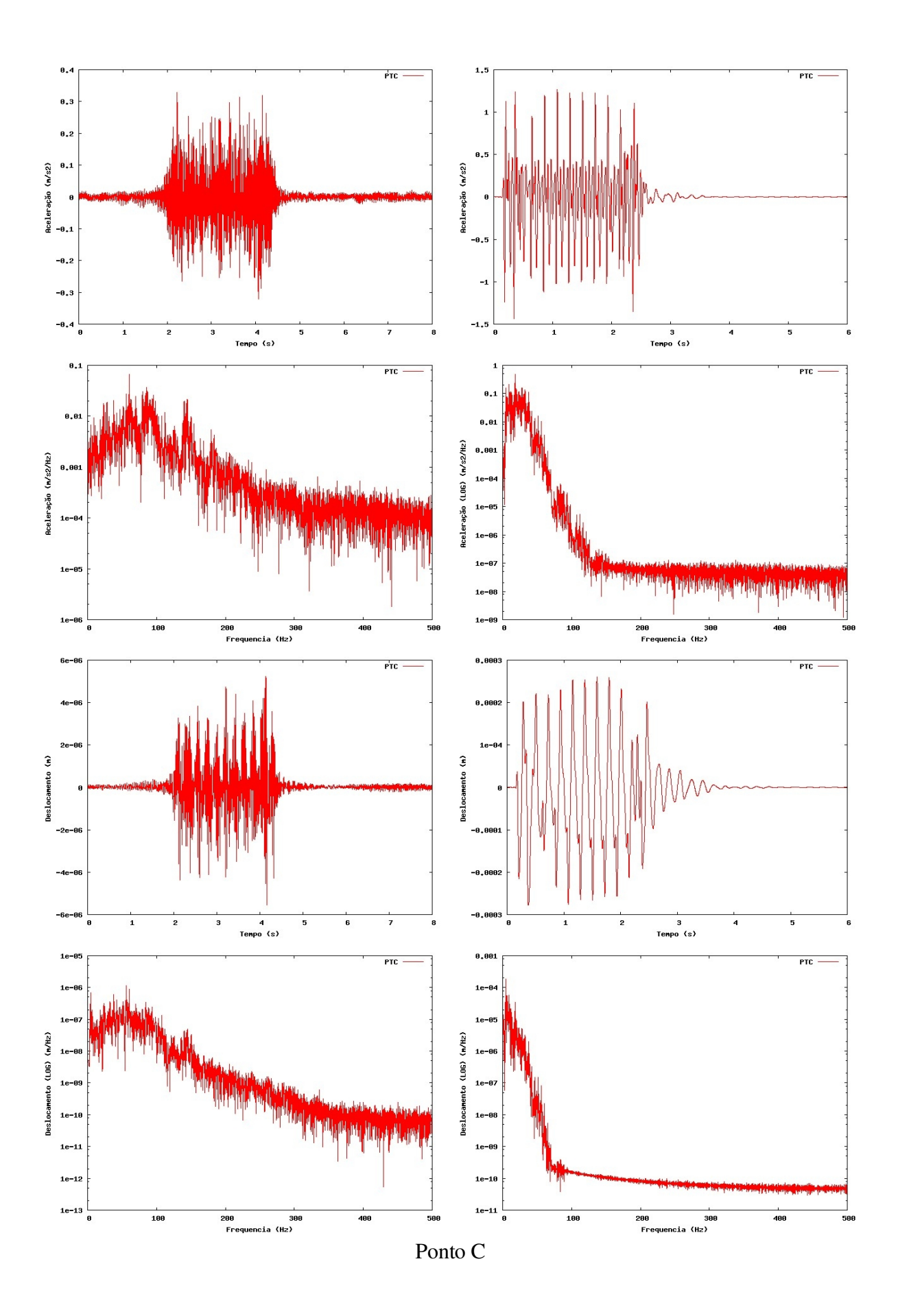

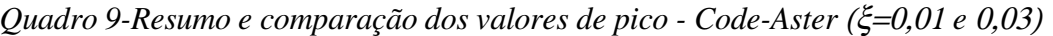

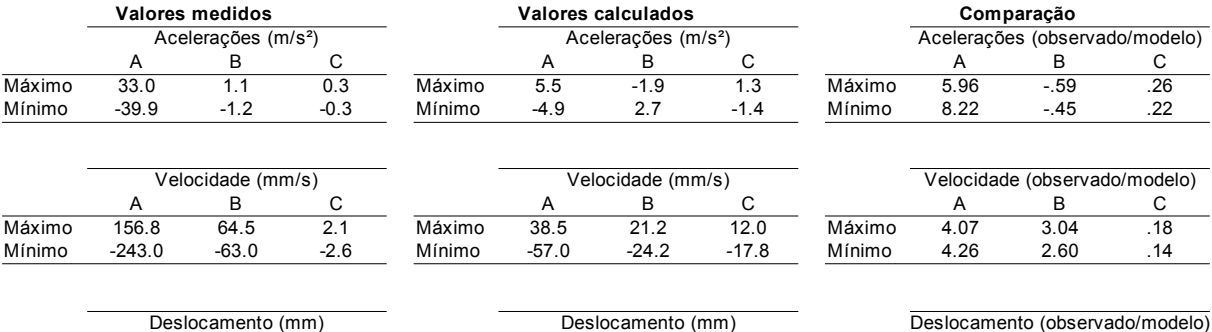

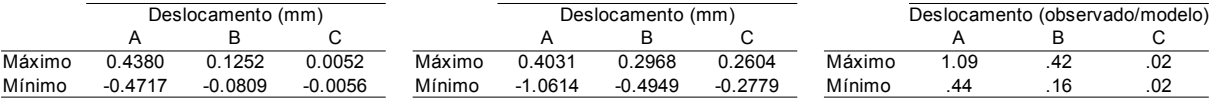

Divisão de Edições e Artes Gráficas - LNEC